# **Optimization Strategies for Planar Microwave Circuits Planar Microwave Circuits**

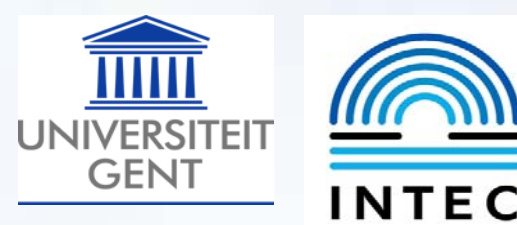

**Daniël De Zutter & J. De Geest\*Department of Information Technology (INTEC) Ghent University Sint-Pietersnieuwstraat 41 9000 Gent Belgium dezutter@intec.rug.ac.be**

**Jeannick Sercu, Tom Dhaene & F. Demuynck Agilent Technologies EEsof-EDA DivisionLammerstraat 20 9000 Gent Belgium** **S.Hammadi & C.P. Huang ANADIGICS Inc.35 Technology Drive Warren, New Jersey 07059 USA**

**\* now with FCI, 's Hertogenbosch, The Netherlands**

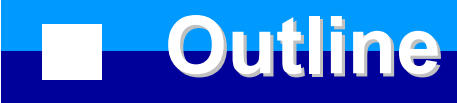

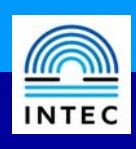

### **The field-circuit optimization challenge: overview**

- **The model database approach**
	- **general block diagram of the optimization process**
	- × **the generalized layout component (GLC)**
	- **the Electromagnetic Model Database (EMDB)**
- **Two ways to build the EMDB**
	- on-the-fly  $\Rightarrow$  minimal-order multidimensional  **linear interpolation**
	- upfront C<sub>2</sub> multidimensional adaptive parameter **upfront sampling (MAPS)**
	- $\mathbb{R}^2$ **examples**
- **Conclusion and references**

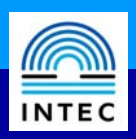

### **Circuit Analysis**

- based on Kirchoff's laws (Y, Z, S-parameters, lumped, T.L.)
- partitioning into subcircuits  $\Rightarrow$  divide and conquer
- use (semi-) analytical models for subcircuits or dedicated CAD-tools for these subcircuits
- **appeals directly to the designer**
- **STATE fast and suited for design and optimization**
- physical effects of actual circuit lay-out are neglected
- **STATE** coupling between substructures and radiation is neglected

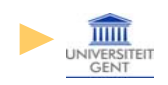

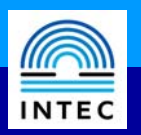

### **Field Analysis**

- numerical solution of Maxwell's equations (finite elements; finite differences in time domain; method of moment solution of an integral equation; mode matching, .,..)
- no partitioning complete circuit as a whole
- **all high frequency couplings and radiation effects are included**
- **very accurate**
- "slow": very CPU-time and memory demanding
- **less suited for design, optimisation and tolerance analysis and less "intuitive"**
- 
- difficult to include active non-linear components

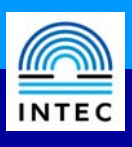

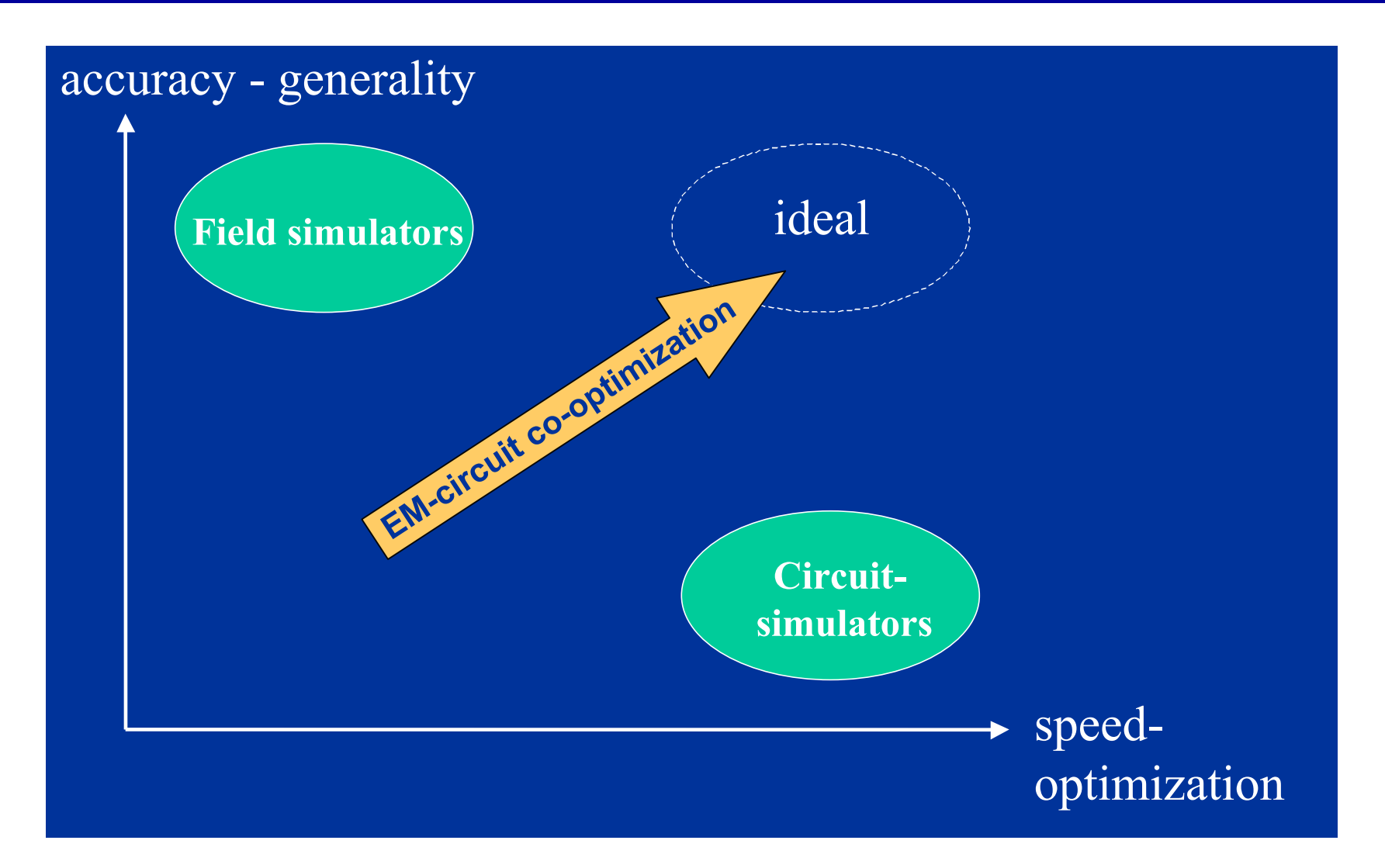

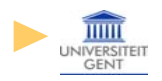

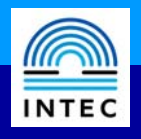

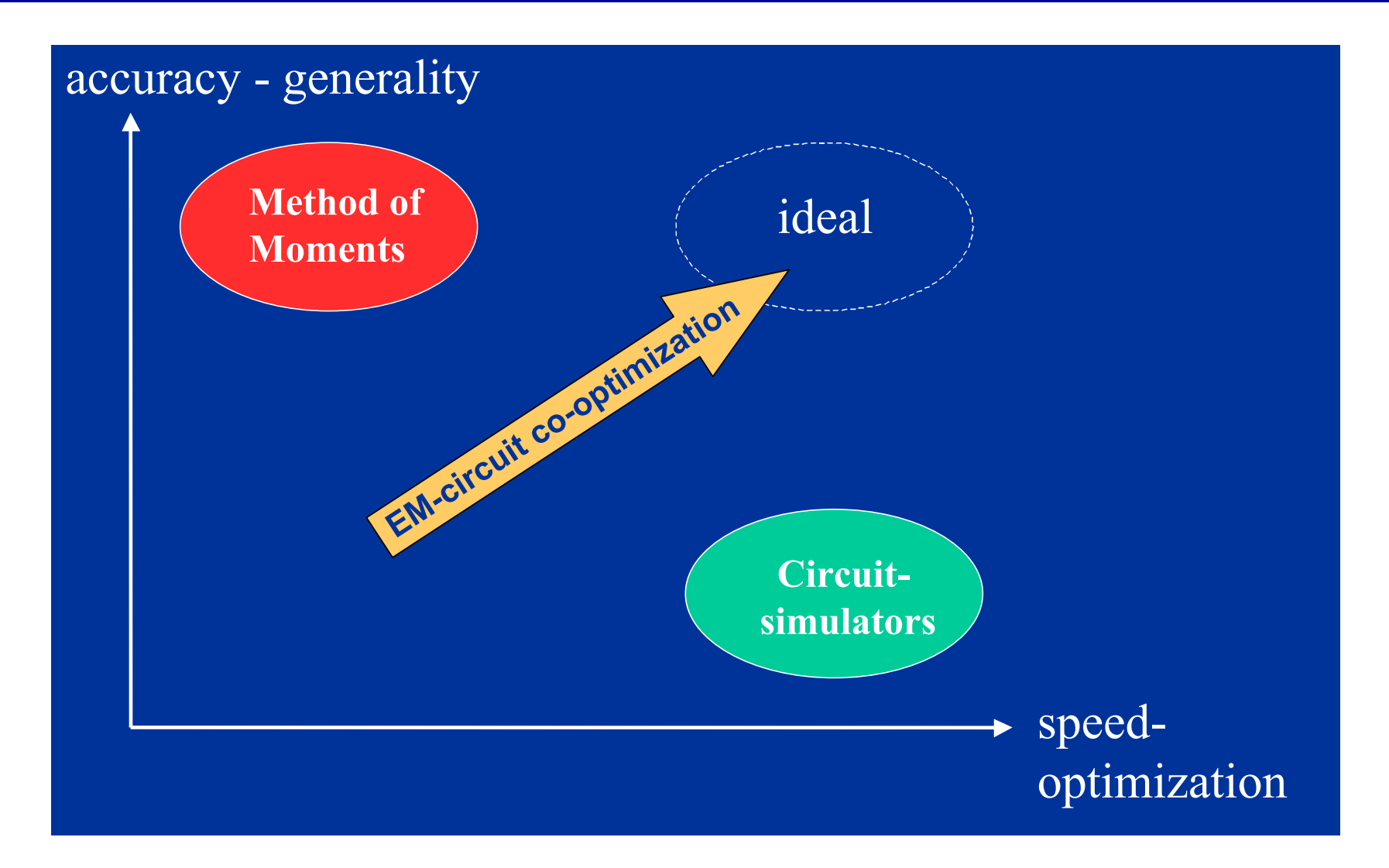

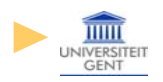

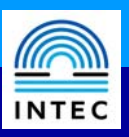

- L. we focuss on **planar circuits** (RF & digital boards, filters, antennas, .....)
- **direct** optimization versus **indirect** optimization
	- direct: classical optimization loop driving an EM-solver  $\Rightarrow$  very CPU-time intensive
	- **n** indirect: measures are taken to minimize the number of EM simulations
- F optimization space (**OS**) versus electromagnetic space (**EMS**)
	- OS: empirical model, circuit model, coarse grid space, ....
	- П a mapping between OS and EMS
	- $\mathcal{L}_{\mathcal{A}}$ fast optimization in OS

Bandler et al. : (Aggressive) Space Mapping technique

- **gradient** information:
	- П possibly compromised by finite difference errors
	- П possibly compromised by meshing noise

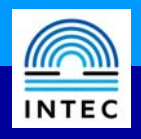

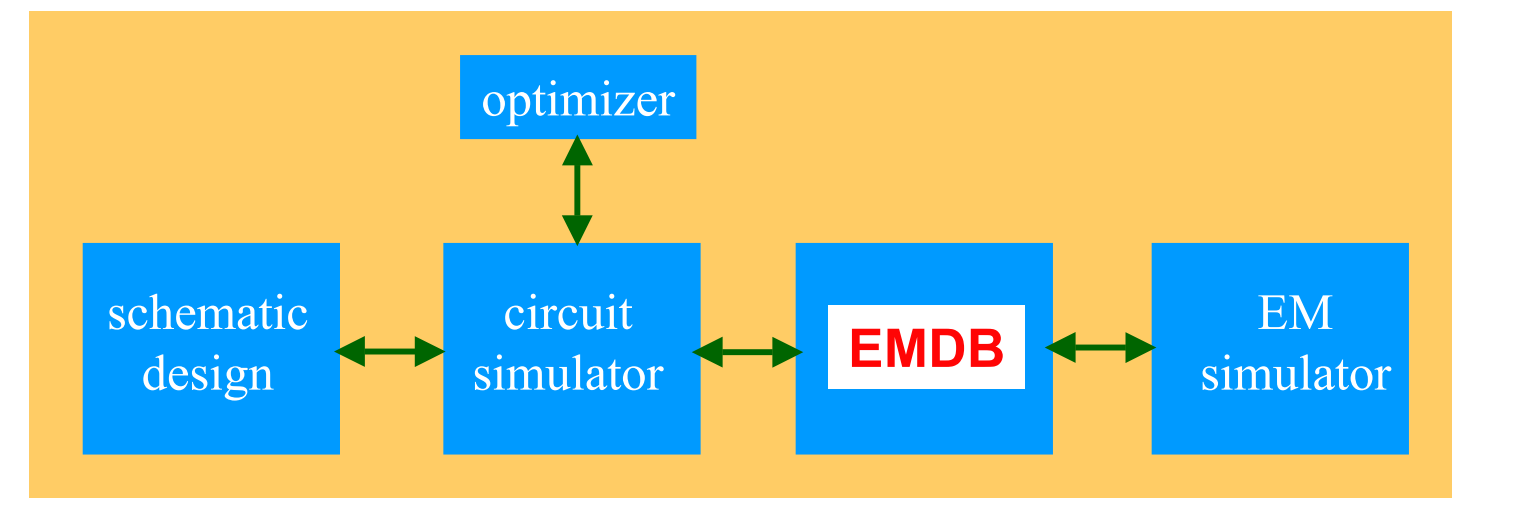

**EMDB =E**lectromagnetic **M**odel**D**ata**B**ase

circuitsimulator  $\Rightarrow$ 

transient, frequency domain, DC, AC, Harmonic Balance, Envelope Analysis, ...

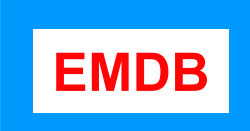

the EMDB holds the data for a **GLC**

- $\Rightarrow$  **GLC**: **G**eneralized **L**ayout **C**omponent
	- data: S-parameter data

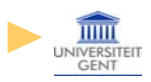

### **Low noise amplifier example**

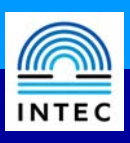

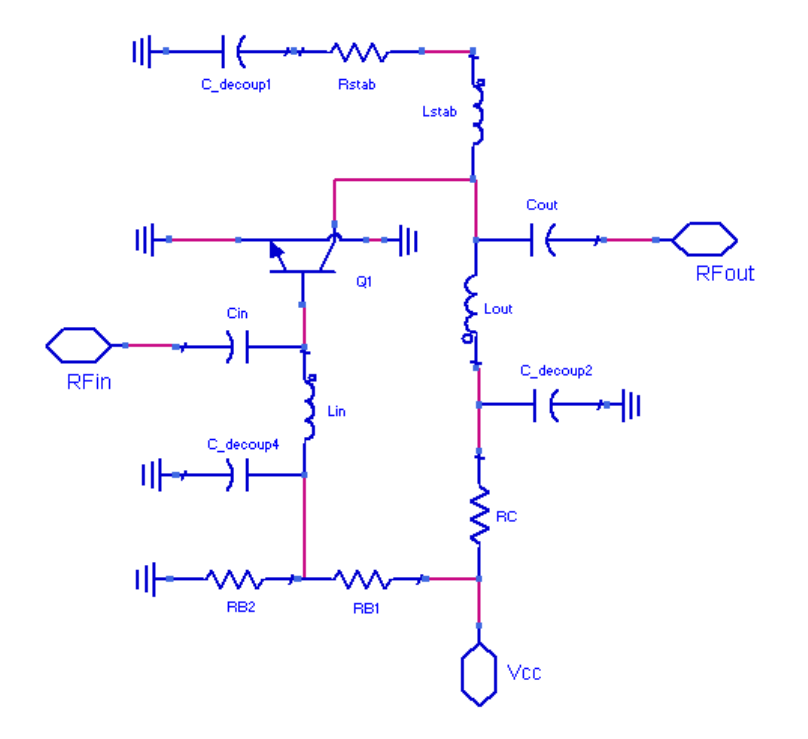

Low noise amplifier schematics **RF** board foorprint

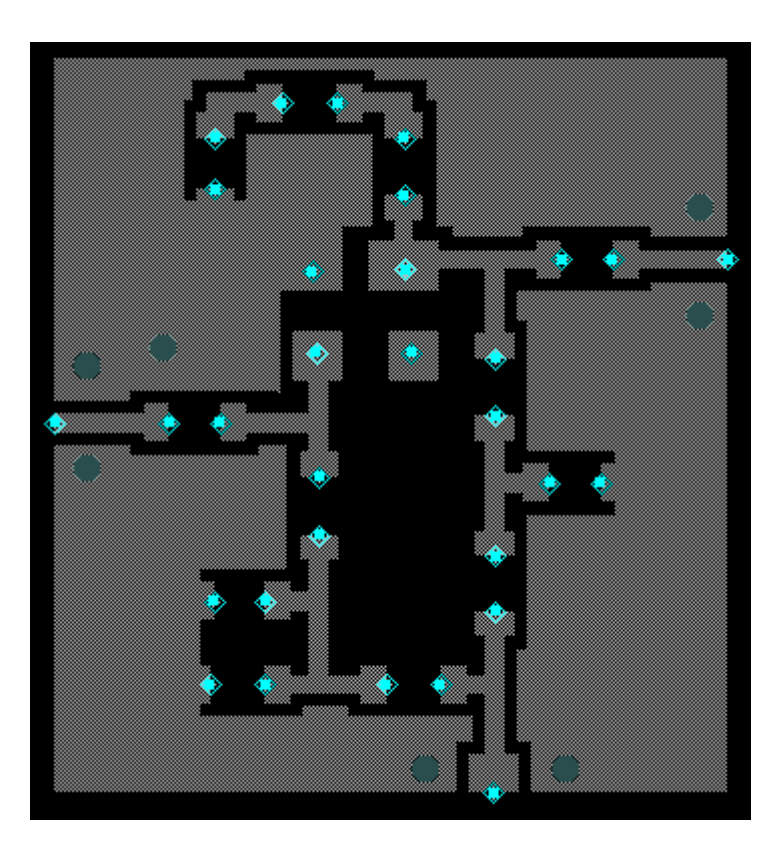

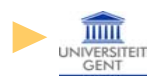

### **Generalized Layout Component Generalized Layout Component**

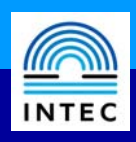

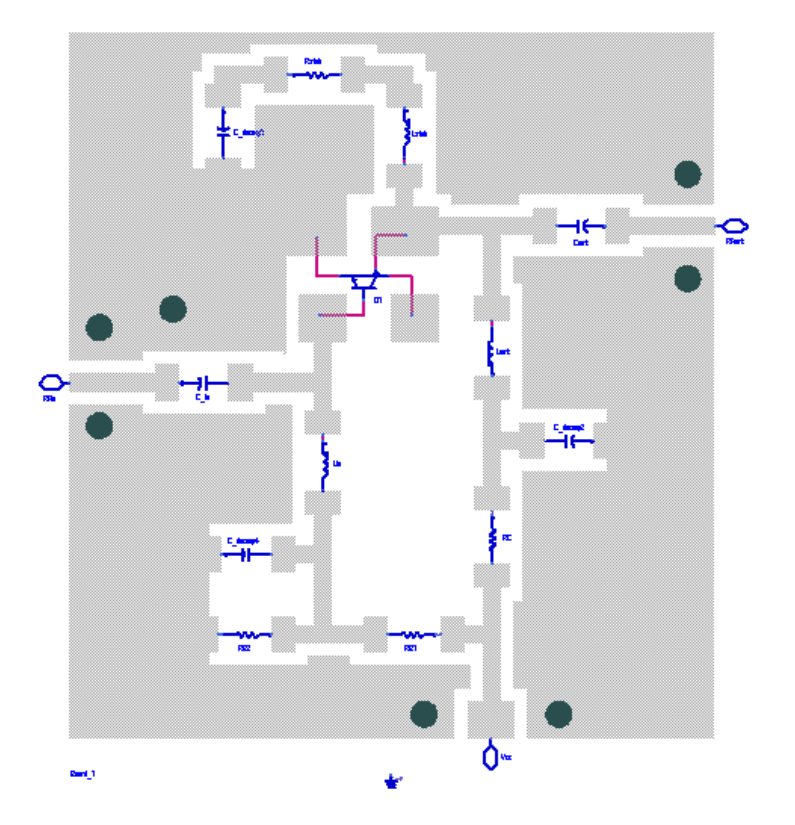

Schematic of the low noise amplifier including the GLC for the RF board footprint

### **circuit simulator**

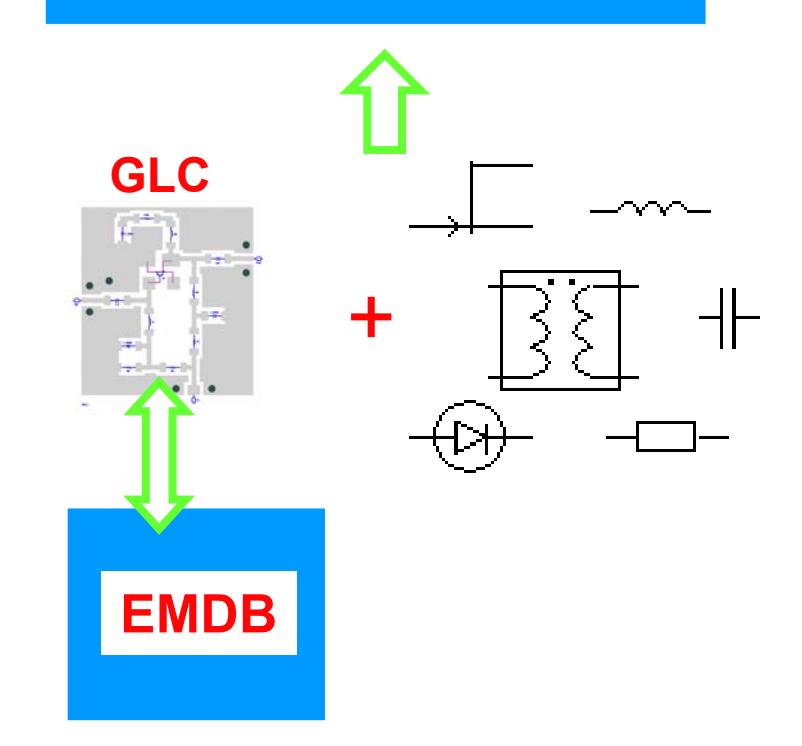

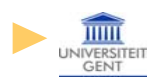

## **Collecting data for the EMDB Collecting data for the EMDB**

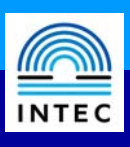

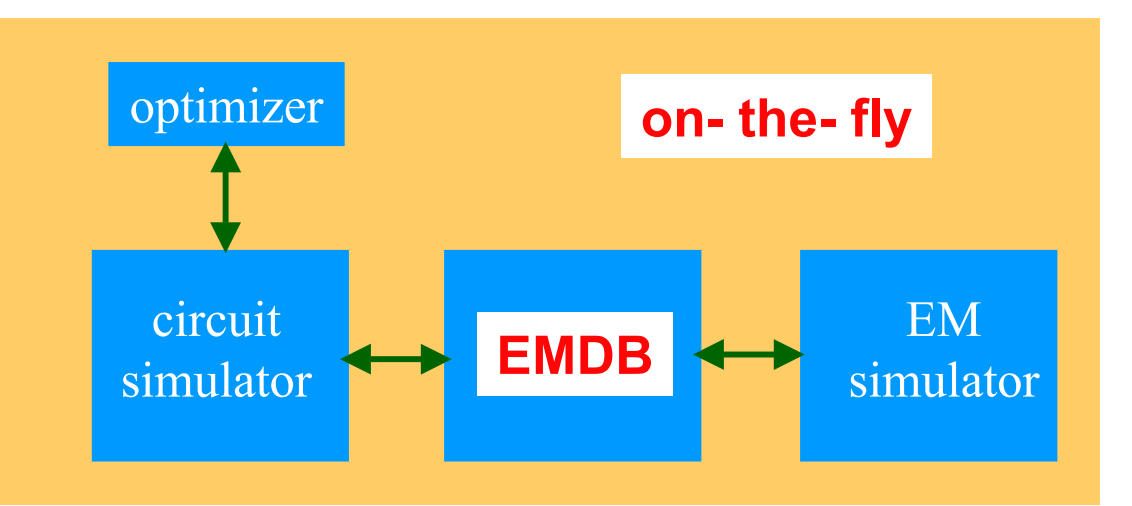

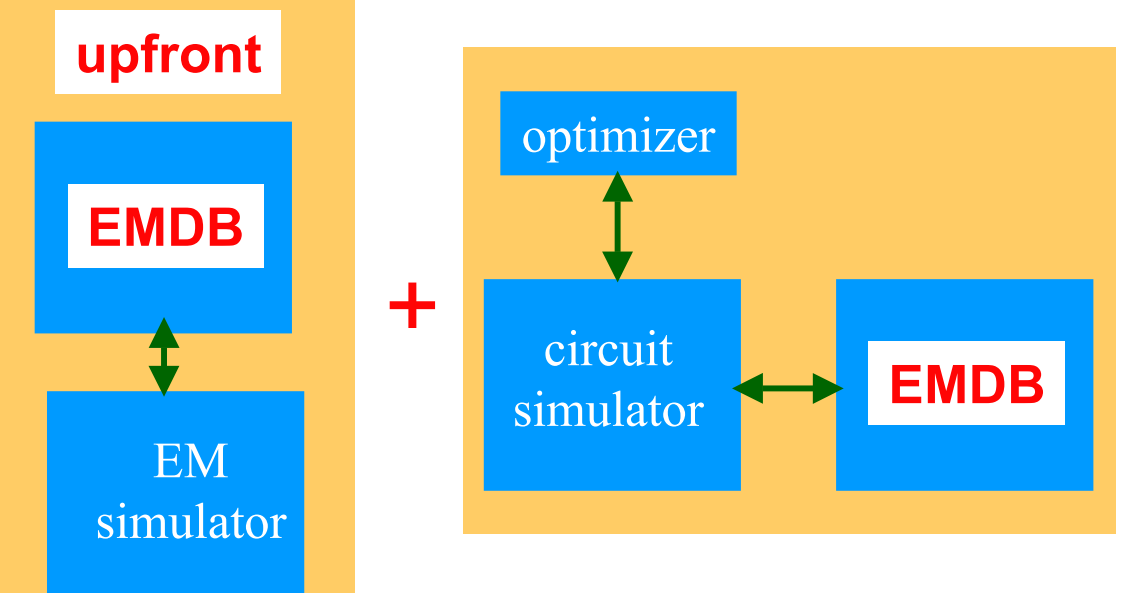

#### **EMDB**

- **supports multidimensional** parameter space
- **supports broad frequency range**
- not based on equivalent circuit models
- not based on pole-zero models
- **Example 2 Figure 2 Figure 2 Figure 2 Figure 2 Figure 2 Figure 2 Figure 2 Figure 2 Figure 2 Figure 2 Figure 2 Figure 2 Figure 2 Figure 2 Figure 2 Figure 2 Figure 2 Figure 2 Figure 2 Figure 2 Figure 2 Figure 2 Figure 2 Figu**  based on a dedicated interpolation
	- & model building approach
- **n** the two approaches will further be integrated

# **On-the-fly technique to collect data**

- T uses a minimal-order multidimensional interpolation
- N-layout parameters:  $p_1, p_2, \, \ldots, p_N$
- T data point =  $P^i$  ( $p_1, p_2, \ldots, p_N$ ) i.e. a vector in N-dimensional parameter space
- suppose a set of M independent data points already exists { **Pi** ,**P<sup>i</sup>**,..., **P M** }
- each new data point can be represented as  $P = \sum$ through the coordinates  $r_i$ =  $\mathbf{P} = \sum_{i} \mathbf{r}_{i} \ \mathbf{P}^{j}$
- S-parameters are obtained by interpolation:  $S(P) = \sum_{i} S(P^{i})$  $\mathbf{P}$ ) =  $\sum_{i=1}^{M} \mathbf{r}_i S(\mathbf{P}^{\mathsf{j}})$

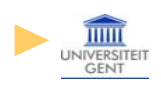

=

 $j=0$ 

 $j=0$ =

M

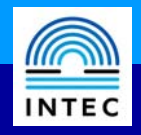

### **Optimizer requires new data point**

- 1. interpolation possible?
- 2. how many existing data points { **Pi** ,**P<sup>i</sup>**,..., **P <sup>M</sup>**} to be used?
	- i.e. M? (try linear interpolation first,

interpolation over a triangle next, ...)

- 3. is interpolation warranted?
	- $\blacksquare$  dangerous extrapolation has to be avoided 0  $\leq$  r $_{\mathsf{j}}$   $\leq$  1
	- the new data point must be sufficiently

close to the original set

**GENT** 

$$
L_1(\mathbf{P}, \mathbf{P}^{\mathrm{j}}) = \sum_{k=1}^N \Big| \frac{p_k - p_k^{\mathrm{j}}}{\Delta p_k} \Big|
$$

4. gradient information is trustworthy !

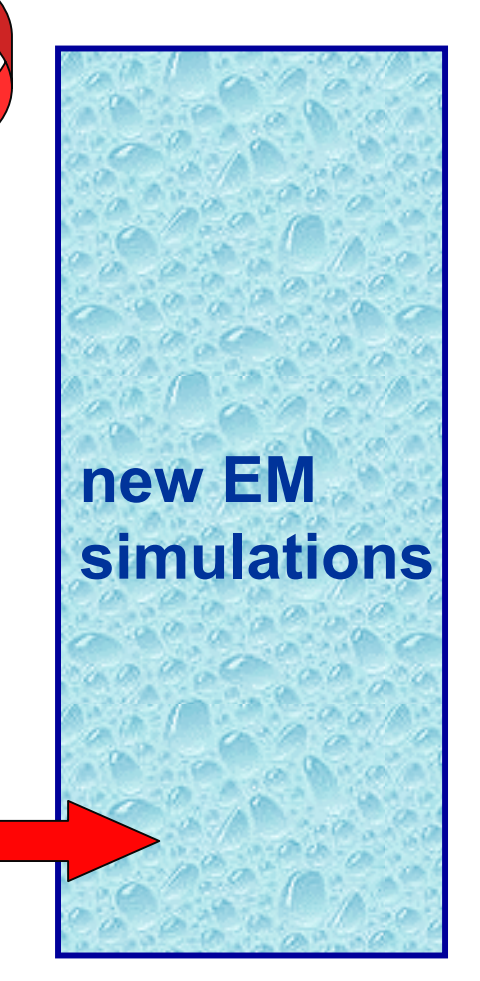

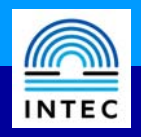

### **Optimizer requires new data point**

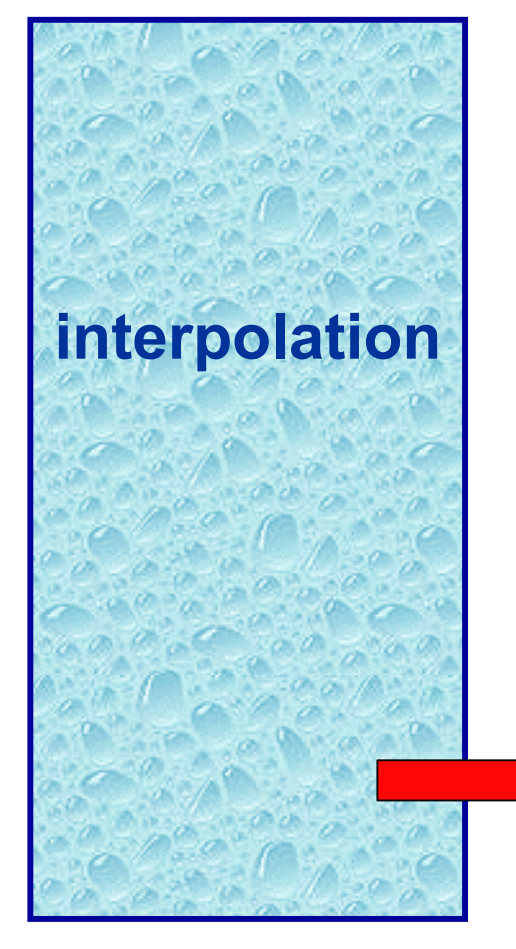

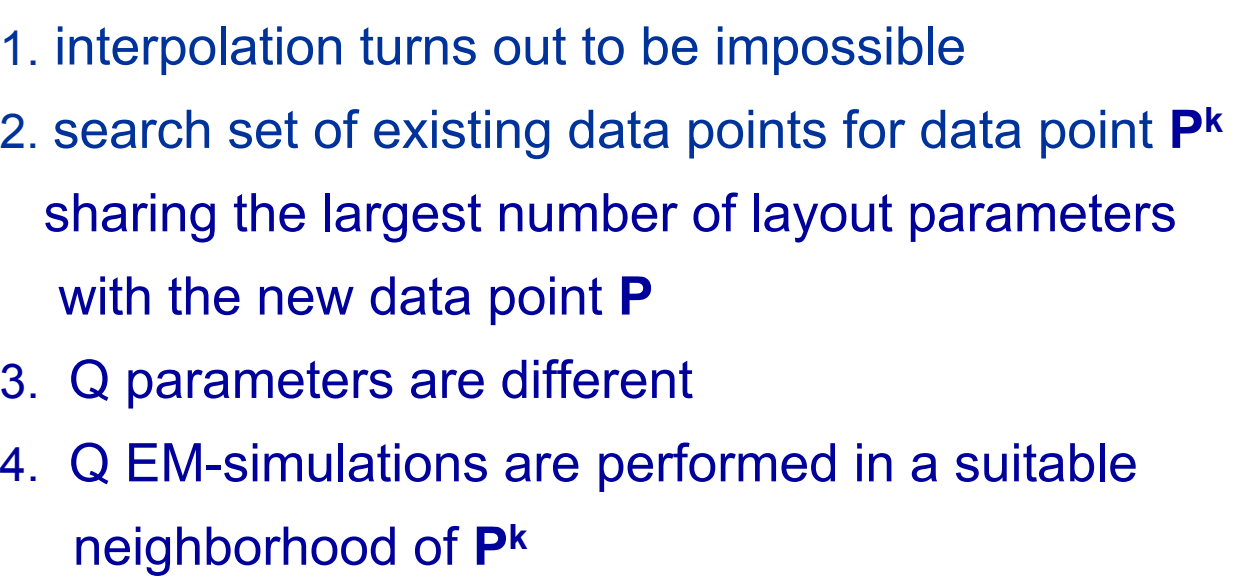

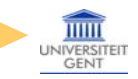

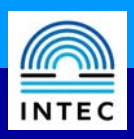

#### **Amplifier gain as a function of frequency**

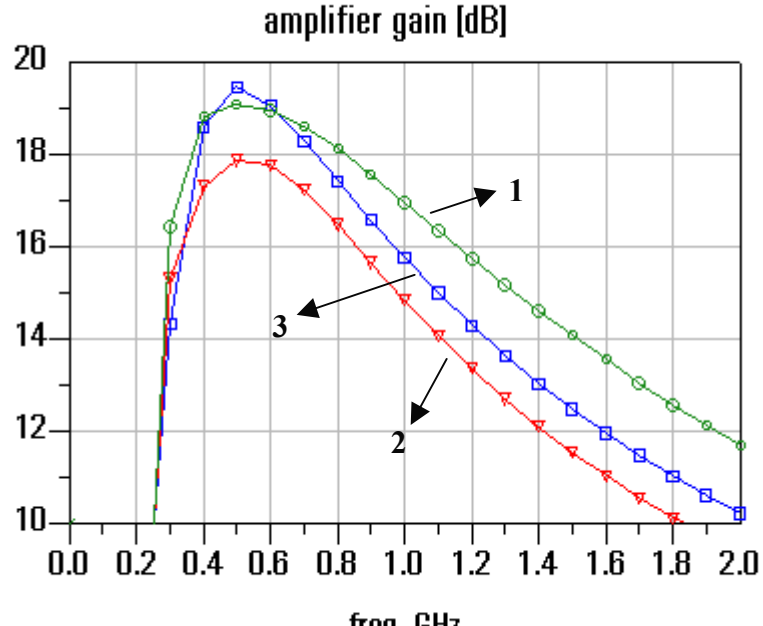

freq, GHz

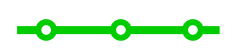

result of original schematic without effect of RF board

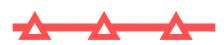

result of original schematic including effect of RF board

#### **Optimization of the amplifier gain**

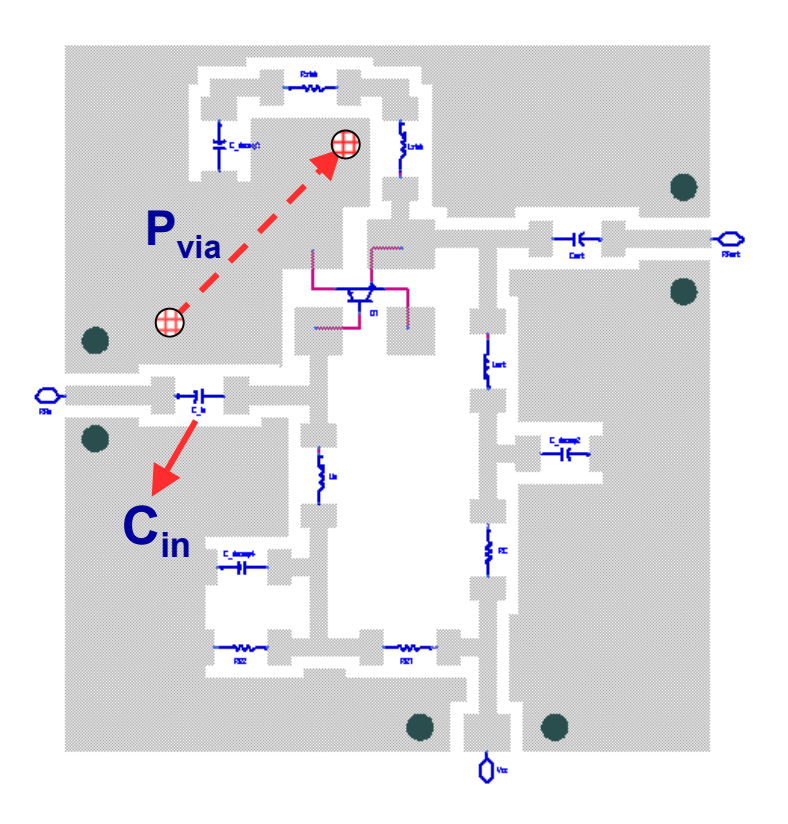

parameter  $p_1$ : input capacitance value C<sub>in</sub> parameter  $\bm{{\mathsf{p}}}_2$ : position of grounding via of emitter contact  $P_{via}$ 

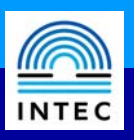

#### **Amplifier gain as a function of frequency**

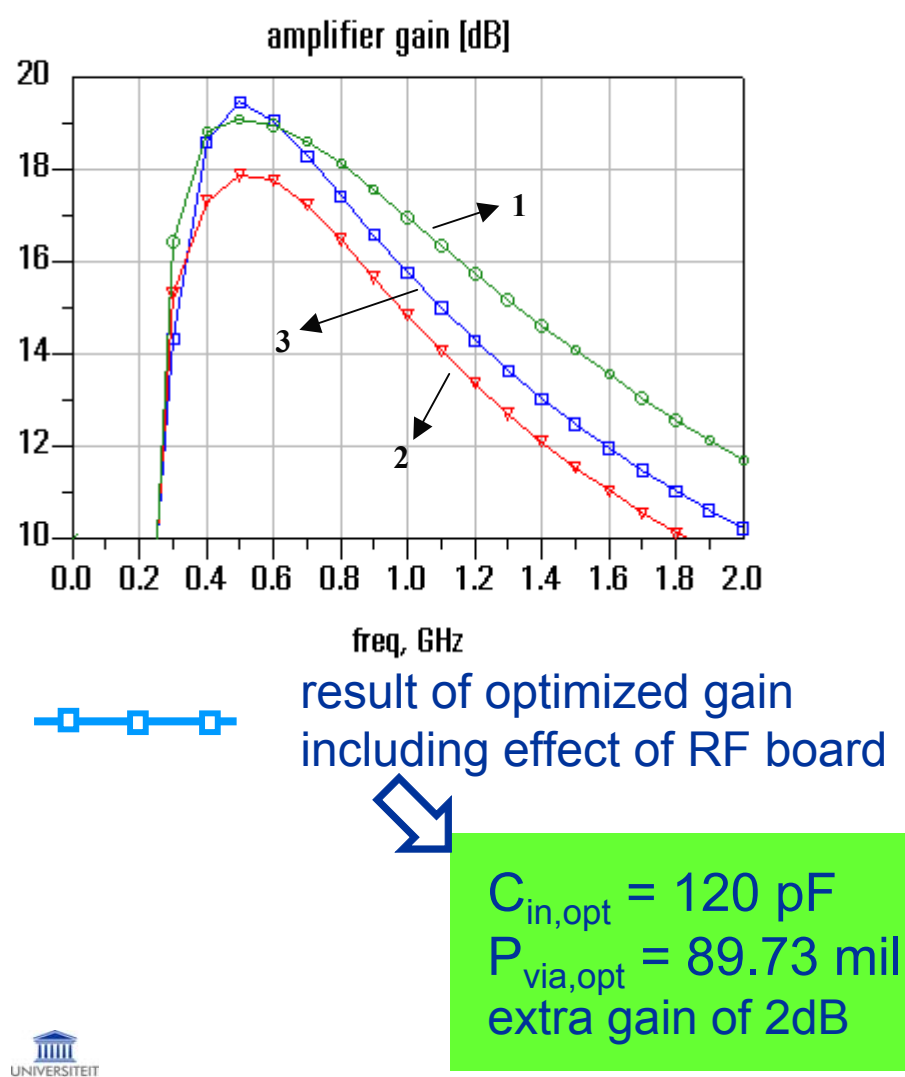

**Optimization of amplifier gain results**

- initial values:  $p_1 = C_{in} = 12 pF$ ,
- $p_2$  = P $_{\rm via}$  = 20 mil (see curve 2)
- $\blacksquare$  0 < P<sub>via</sub> < 120 mil
- goal: optimize gain between 0.4
- and 0.6 GHz
- number of iterations: 13
- number of EM simulations: 11
- CPU-time: 2.5 minutes per EM
- simulation (Pentium II, 330MHz)

### **Collecting data for the EMDB Collecting data for the EMDB**

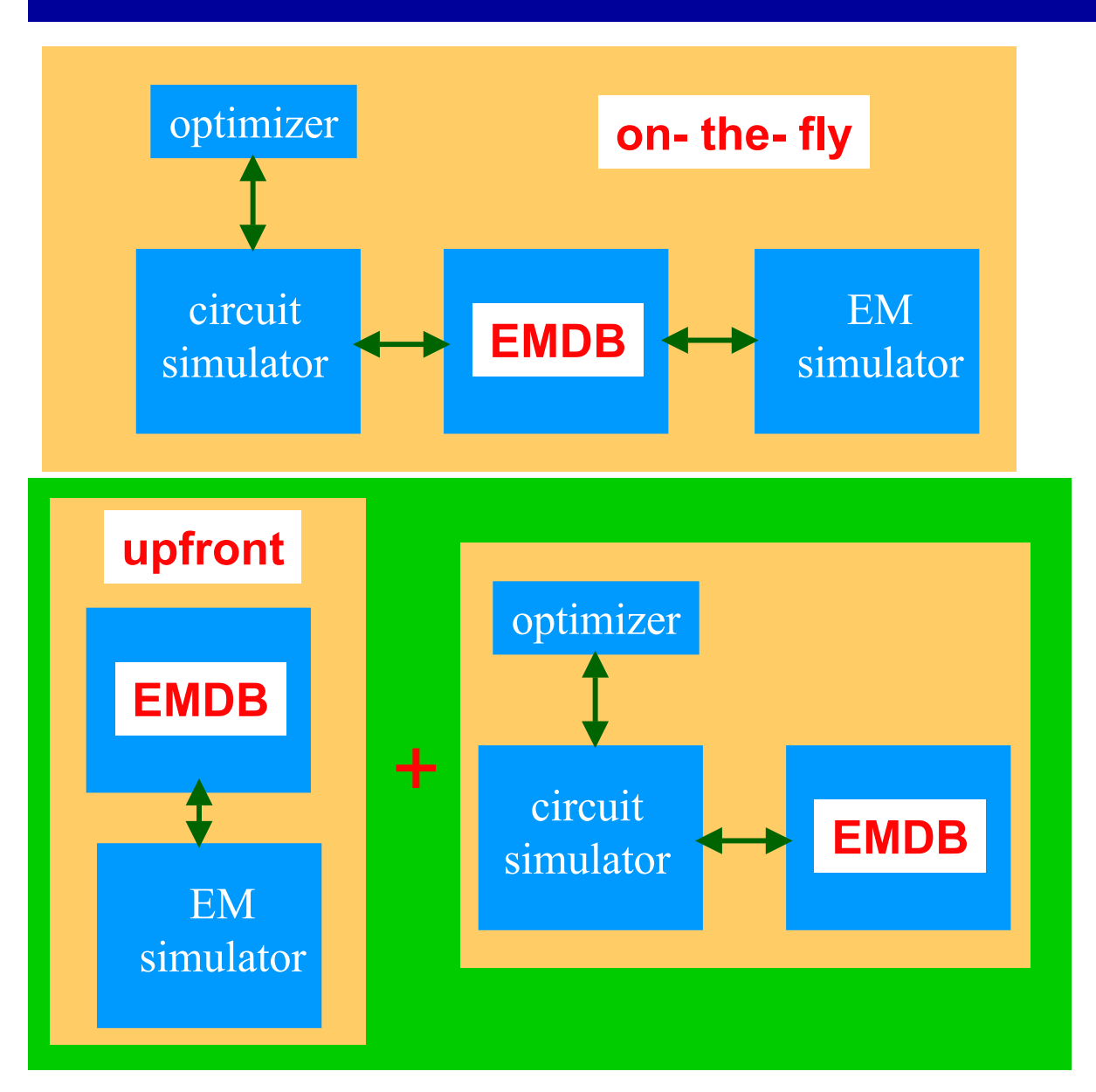

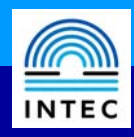

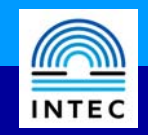

- uses a Multidimensional Adaptive Parameter Sampling technique
- **N-layout parameters:**  $p_1$ ,  $p_2$ , .....,  $p_N$
- **a** range is specified for each parameter:  $p_{k,min} \leq p_k \leq p_{k,max}$
- **a** frequency range is specified:  $f_{min} \le f \le f_{max}$
- **how to obtain an S-parameter model with a predefined accuracy over the specified parameter space and frequency range, with a minimum number of EM simulations?**
- if successful gradient information will again be very trustworthy!

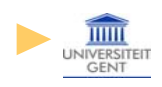

$$
\boxed{\text{min}}
$$

$$
S(f, P) = \sum_{m} C_{m}(f) F_{m}(P)
$$

 $\mathbb{R}^2$ **P**: data point in parameter space (as in the on-the-fly technique)

- $\blacksquare$   $\sf F_m$ : orthonormal multidimensional polynomials (generalized Forsythe multinomials) *(stored in database)*
- C<sub>m</sub>: frequency dependent fitting coefficients *(stored in database)*
- $\overline{\mathbb{R}^2}$ ■ calculation of the weights by fitting Q data points P<sup>s</sup> (s = 1,2,..Q)

$$
\sum_{s=1}^{Q} F_{k}(\mathbf{P}^{s}) F_{1}(\mathbf{P}^{s}) = \delta_{kl}
$$

(orthogonality of the polynomials)

$$
C_{m}(f) = \sum_{s=1}^{Q} S(f, \mathbf{P}^{s}) F_{m}(\mathbf{P}^{s})
$$

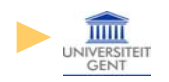

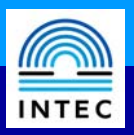

 $\overline{\mathbb{R}^2}$ **for 1 parameter p<sub>1</sub>: sum of terms of the form**  $(p_1)^t$  **with t**  $\leq Q$ **-1** for 3 parameters: sum of terms of the form  $(p_1)^i (p_2)^j (p_3)^k$ 

$$
S(f, P) = \sum_{m} C_{m}(f) F_{m}(P)
$$

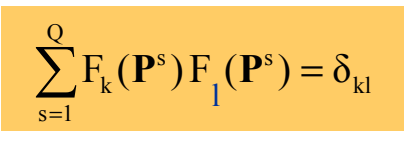

$$
C_m(f) = \sum_{s=1}^{Q} S(f, \mathbf{P}^s) F_m(\mathbf{P}^s)
$$

- 1. How to select the data points **Ps** such that a minimum number is needed and hence a minimum number of EM simulations?
- 2. How to select the  $\mathsf{F}_{\mathsf{m}}$ 's to be used and which powers of the parameters ?
- 3. How to model the frequency dependence (which is still continuous up to now)?

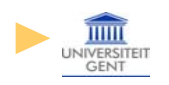

### **MAPS data point selection MAPS data point selection**

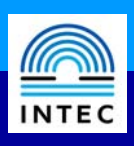

1. How to select the data points **Ps** such that a minimum number is needed and hence a minimum number of EM simulations?

non-statisticalreflective data exploration Ö

$$
R(f, \mathbf{P}) = \Big| \sum_{m=1}^{M_{\text{new}}} C_m(f) F_m(\mathbf{P}) - \sum_{m=1}^{M_{\text{old}}} C_m(f) F_m(\mathbf{P}) \Big| = \Big| \sum_{m=1+M_{\text{old}}}^{M_{\text{new}}} C_m(f) F_m(\mathbf{P}) \Big|
$$

#### Selection of new data points:

- until  $R(f, P)$  drops below a prescribed accuracy (e.g. -60db)
- $\mathbb{R}^n$ at points where passivity is violated (the most)
- at or near local maxima/minima of the scattering parameters
- $\mathbb{R}^n$ for resonance frequencies: near local maxima of the power loss

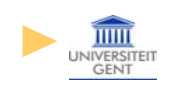

.......

### **MAPS multinomials and frequency dependence**

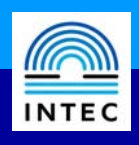

2. How to select the  $\mathsf{F}_{\mathsf{m}}$ 's and which

powers of the parameters?

Ö

2. How to model the

frequency dependence?

■ step 1: one-dimensional analysis for  $p_i$  with all  $p_i$ 's kept constant at their midpoint values step 2: maximum order from step 1 is used to assign a relative importance to that parameter in the reflective exploration analysis

**step 1: select a number N**<sub>f</sub> of discrete frequencies e.g. using an adaptive frequency sampling algorithm step 2: apply the reflective procedure at each frequency

Ö

**step 3: build on overall model based** on the different number of $F_m$ 's at each frequency

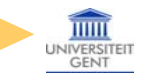

### **Flow chart of up-front calculation**

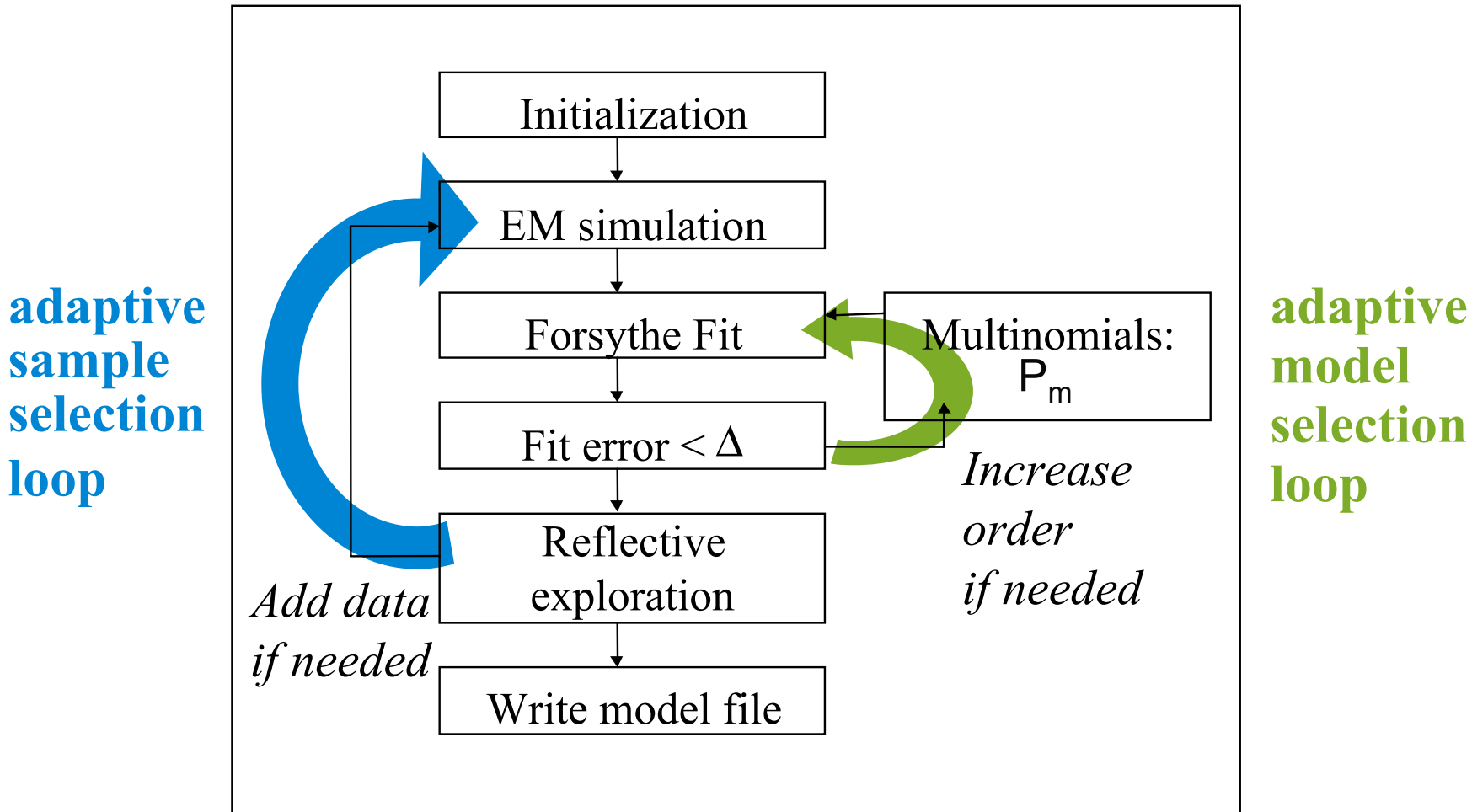

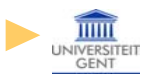

**INTEC** 

# **Example 1: Microstrip open stub on GaAs Example 1: Microstrip open stub on GaAs**

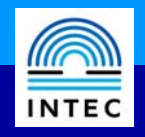

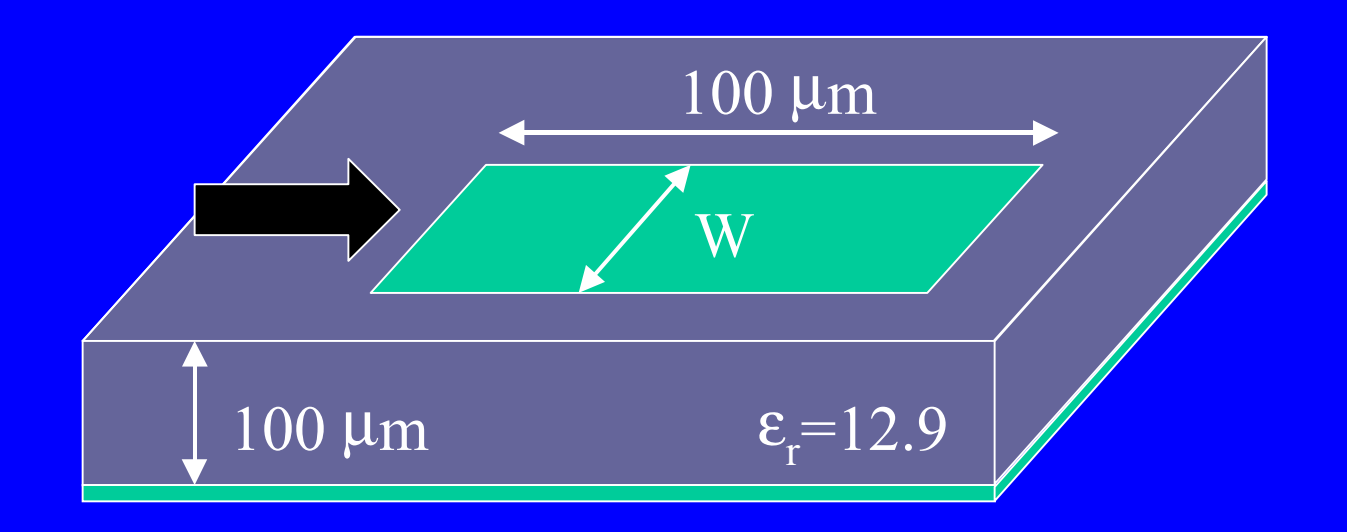

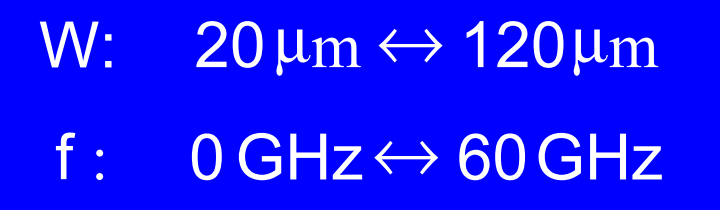

accuracy: -60dB

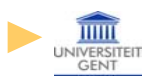

# **Example 1: Microstrip open stub on GaAs Example 1: Microstrip open stub on GaAs**

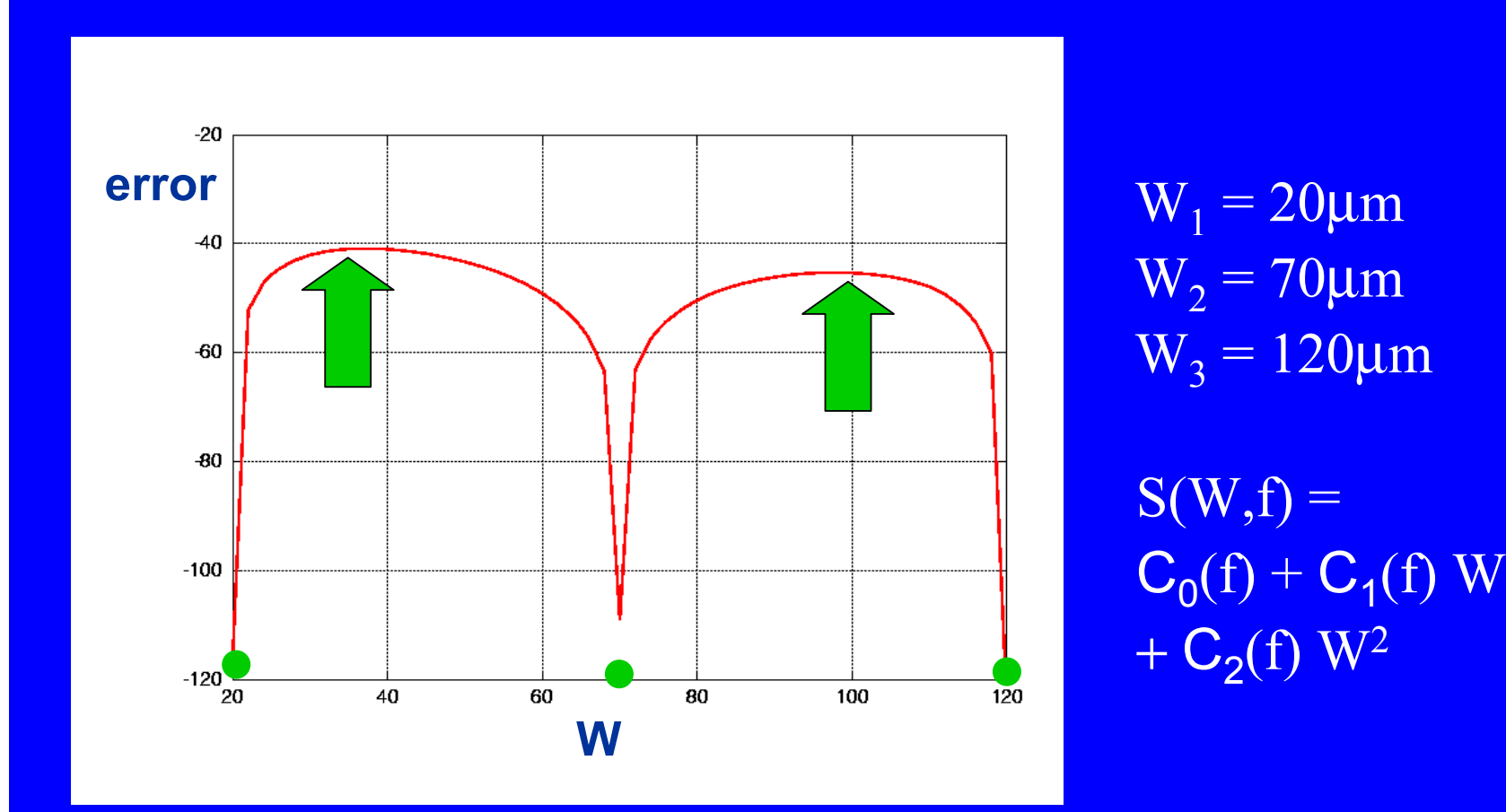

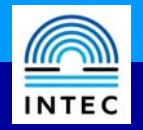

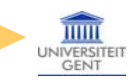

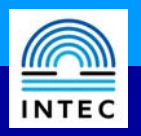

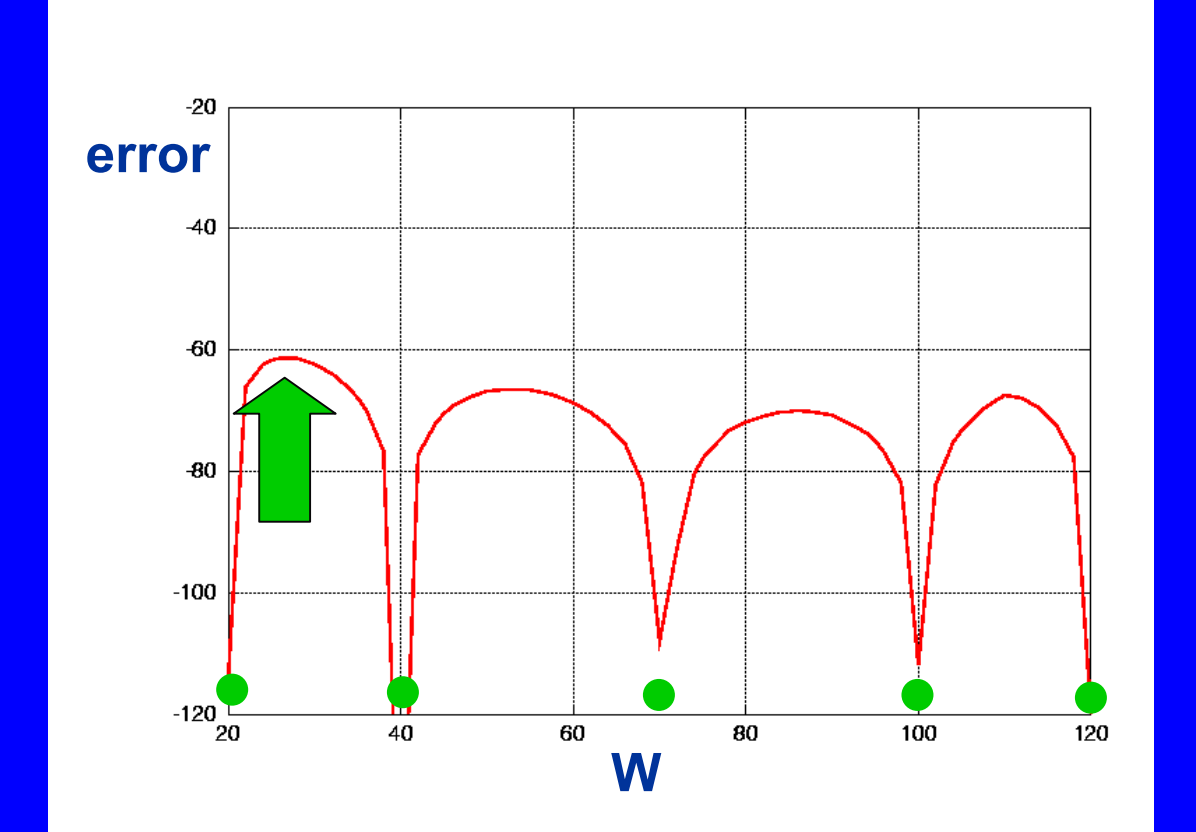

 $S(W,f) =$  $C_0(f) + C_1(f)$  W +  $C_2(f)$  W<sup>2+</sup> $C_3(f)W^3$  $+ C_{4}(f) W^{4}$  $\rm{W}_{1}$  = 20 $\rm{\mu m}$  $\rm{W}_{2}$  = 70 $\rm{\mu m}$  $\rm{W}_3$  = 120 $\rm{\mu m}$  $\rm{W}_{4}$  = 40 $\rm{\mu m}$  $\rm{W}_{5}$  = 100 $\rm{\mu m}$ 

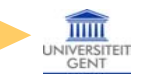

## **Example 1: Microstrip open stub - cont. Example 1: Microstrip open stub - cont.**

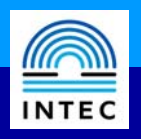

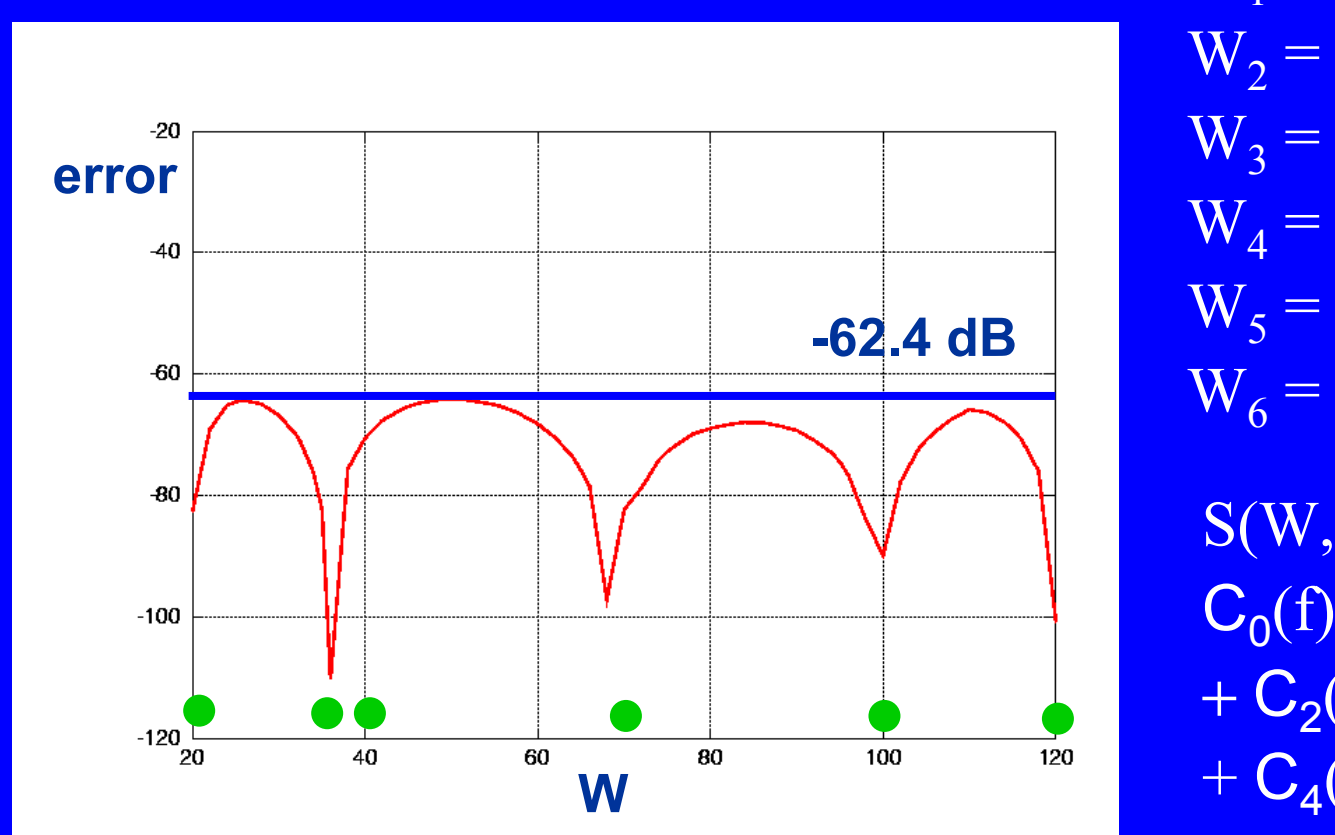

 $S(W,f) =$  $C_0(f) + C_1(f)$  W +  $C_2(f)$  W<sup>2+</sup> $C_3(f)W^3$  $+ C_{4}(f) W^{4}$  $\rm{W}_{1}$  = 20 $\rm{\mu m}$  $\rm{W}_{2}$  = 70 $\rm{\mu m}$  $\rm{W}_3$  = 120 $\rm{\mu m}$  $\rm{W}_{4}$  = 40 $\rm{\mu m}$  $\rm{W}_{5}$  = 100 $\rm{\mu m}$  $W_6 = 32 \mu m$ 

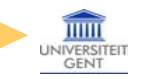

## **Example 2: T-junction Example 2: T-junction**

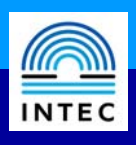

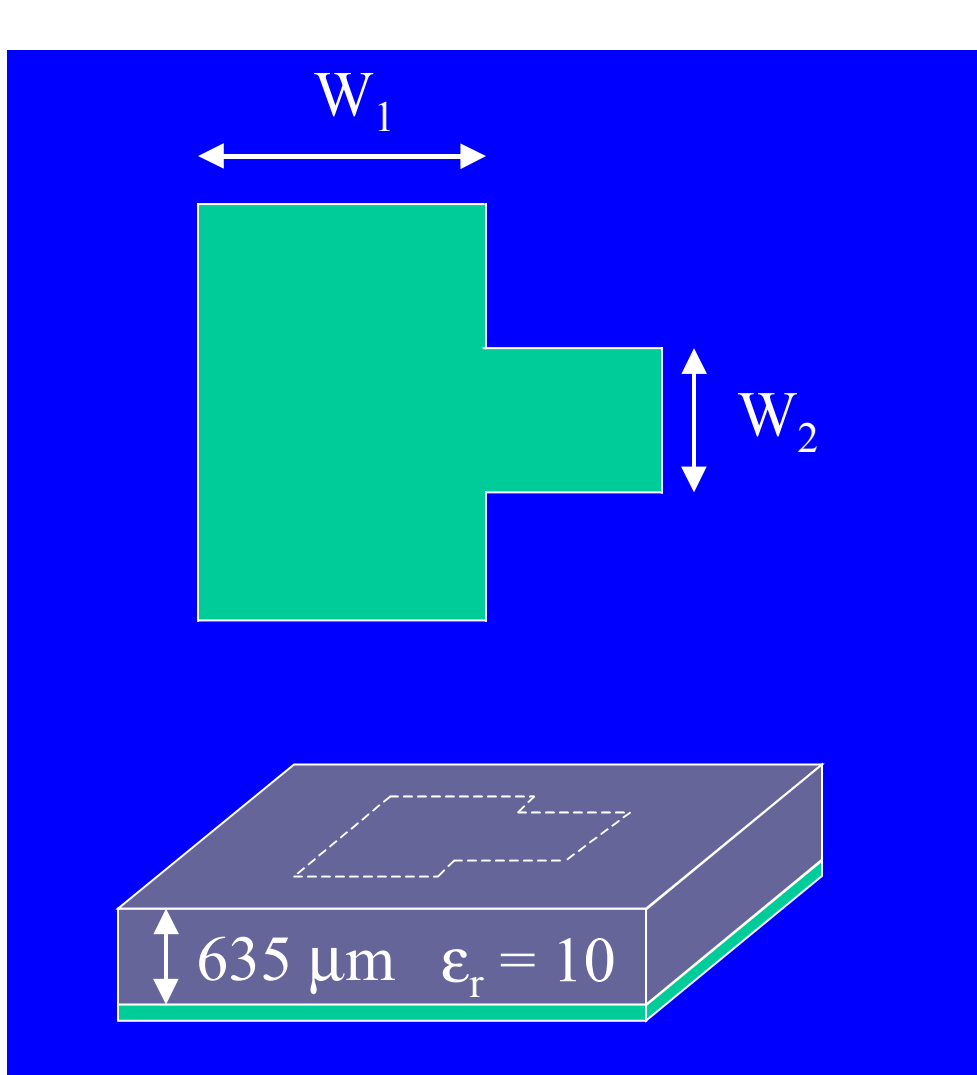

W<sub>2</sub>: 300 μm ↔ 600 μm f : 1 GHz  $\leftrightarrow$  20 GHz accuracy: -55 dB W<sub>1</sub>: 100 μm ↔ 1000 μm

31 data points

 $accuracy = -55.3 dB$ 

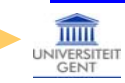

### **Example 3: gap coupling Example 3: gap coupling**

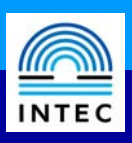

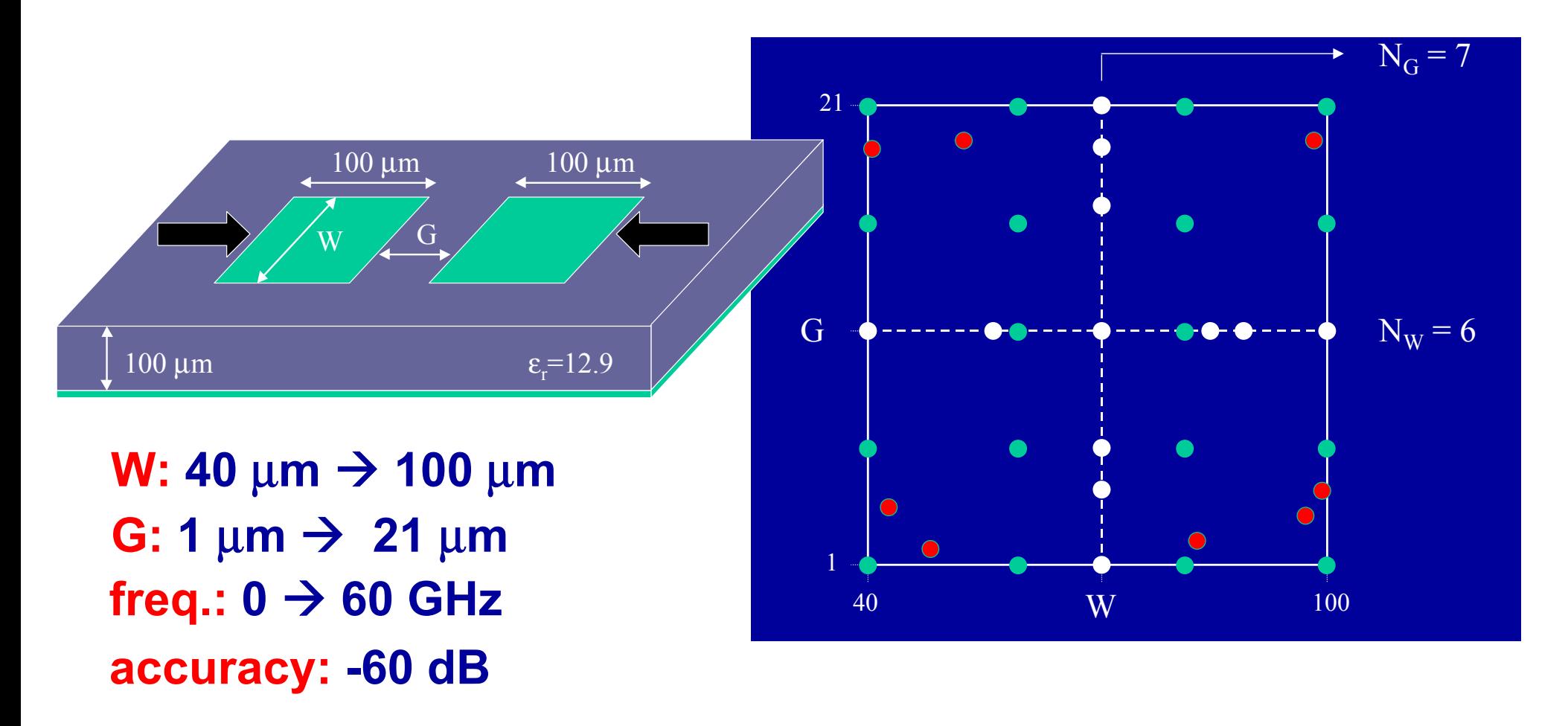

$$
S(f, W, G) = \sum_{i=0}^{5} \sum_{j=0}^{3} C_{ij}(f) G^{i} W^{j} + C_{04}(f) W^{4} + C_{14}(f) G W^{4} + C_{60}(f) G^{6}
$$

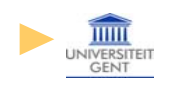

### **Filter specifications**

#### µ**m GaAs substrate)**

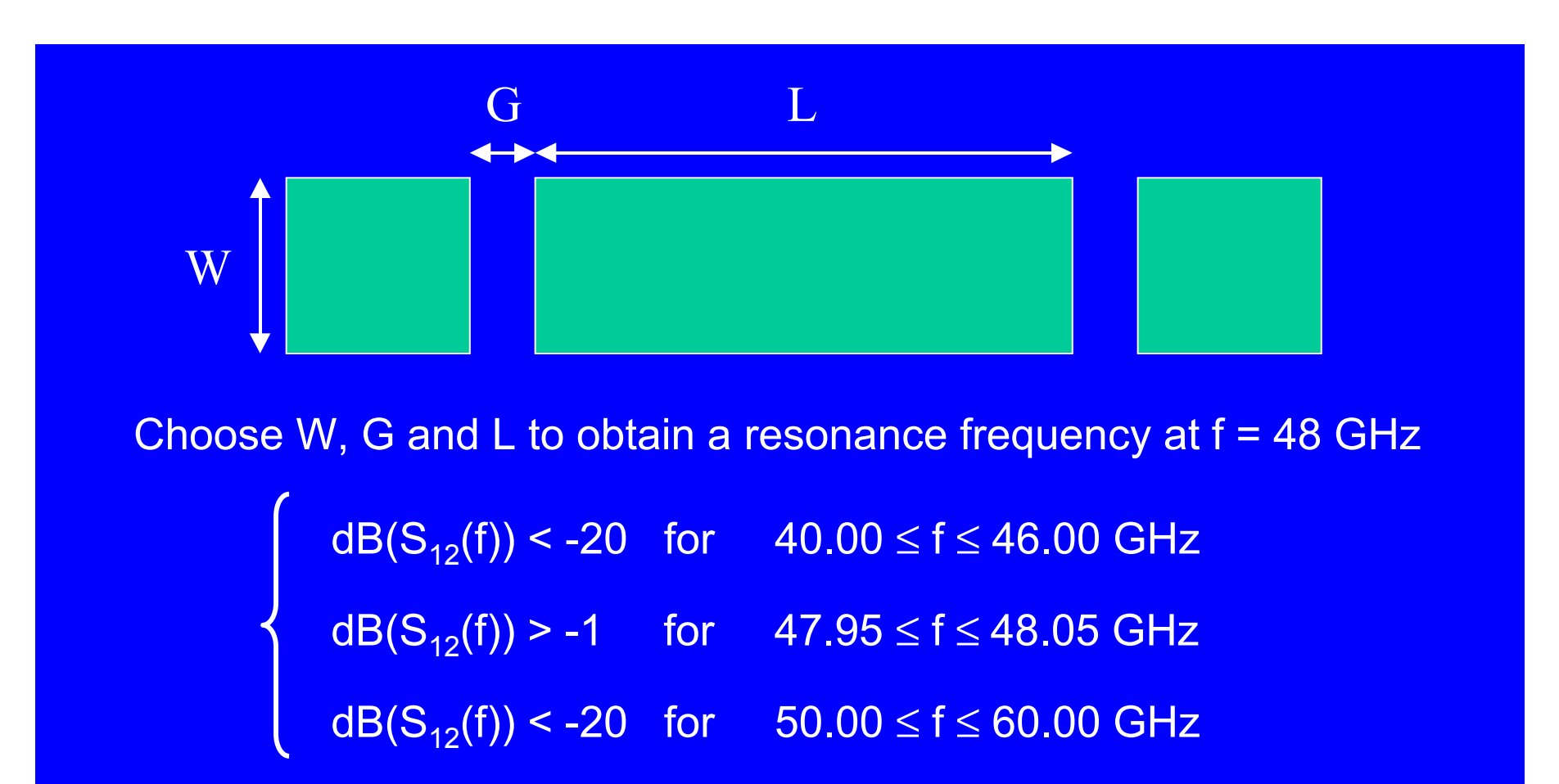

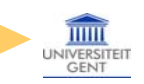

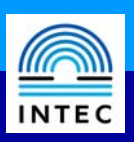

### **Filter partitioning**

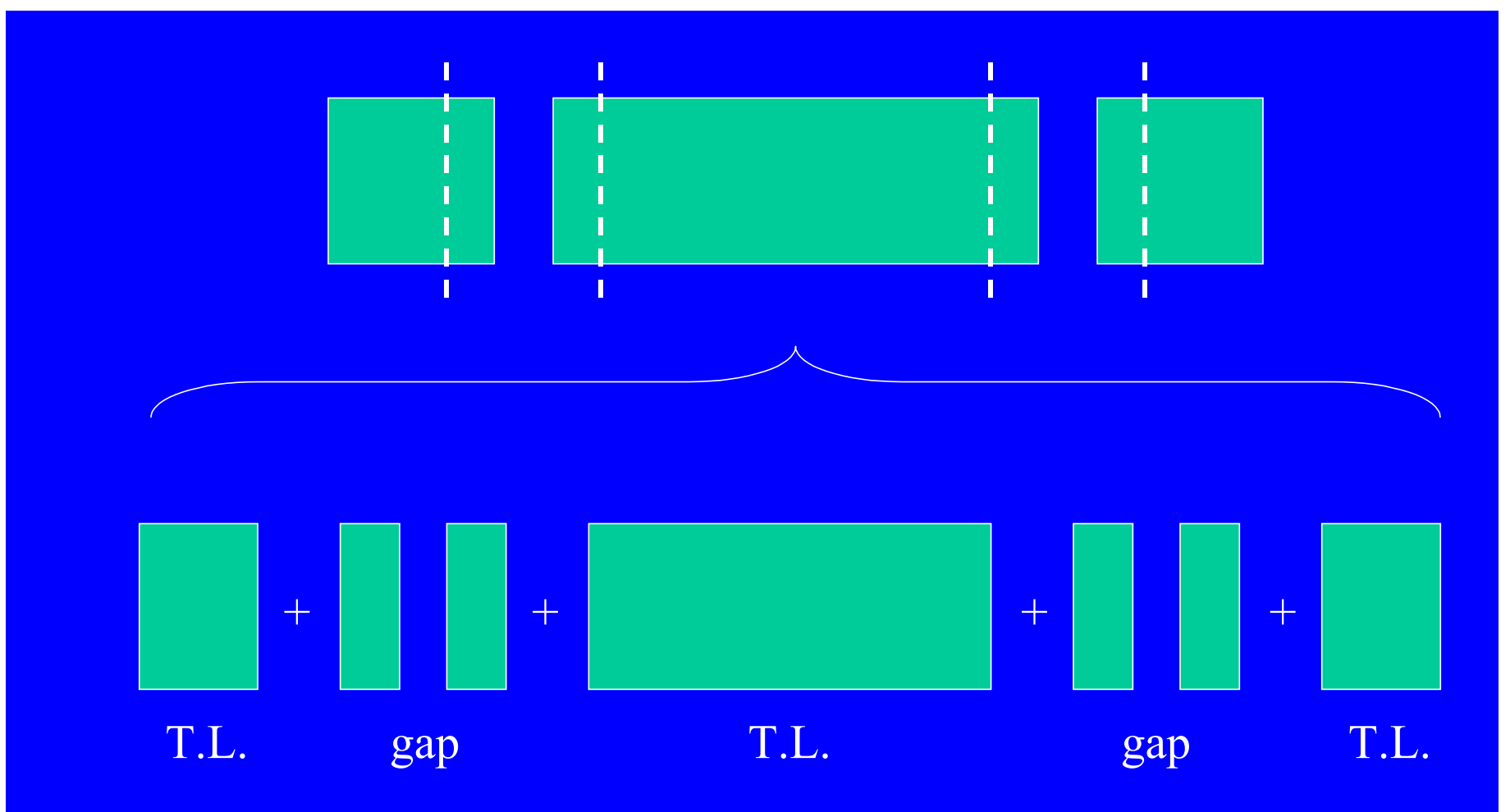

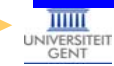

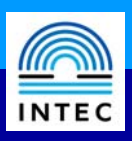

### **Filter optimization using circuit models**

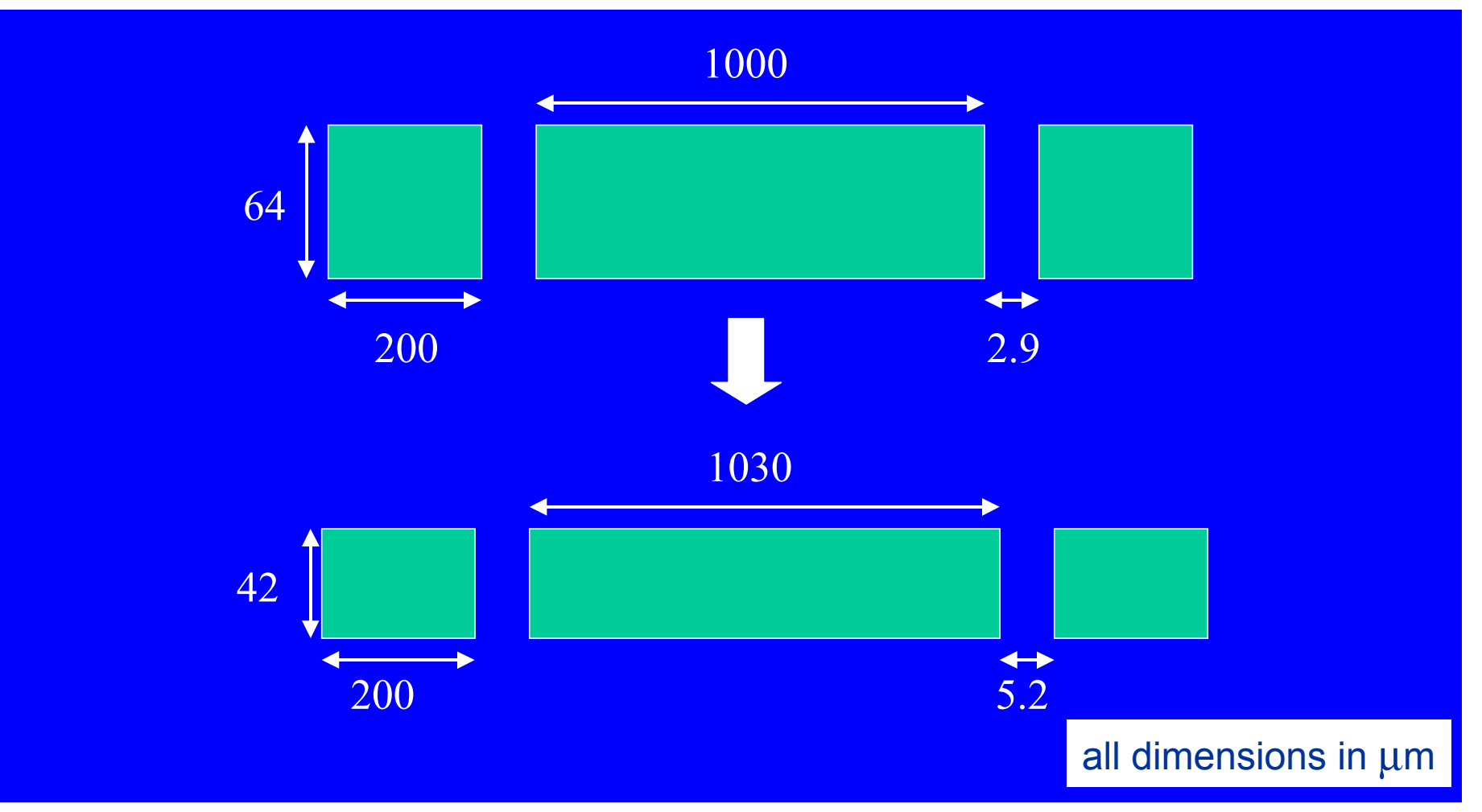

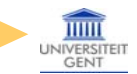

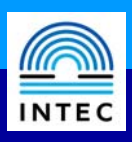

### **Filter optimization using MAPS models**

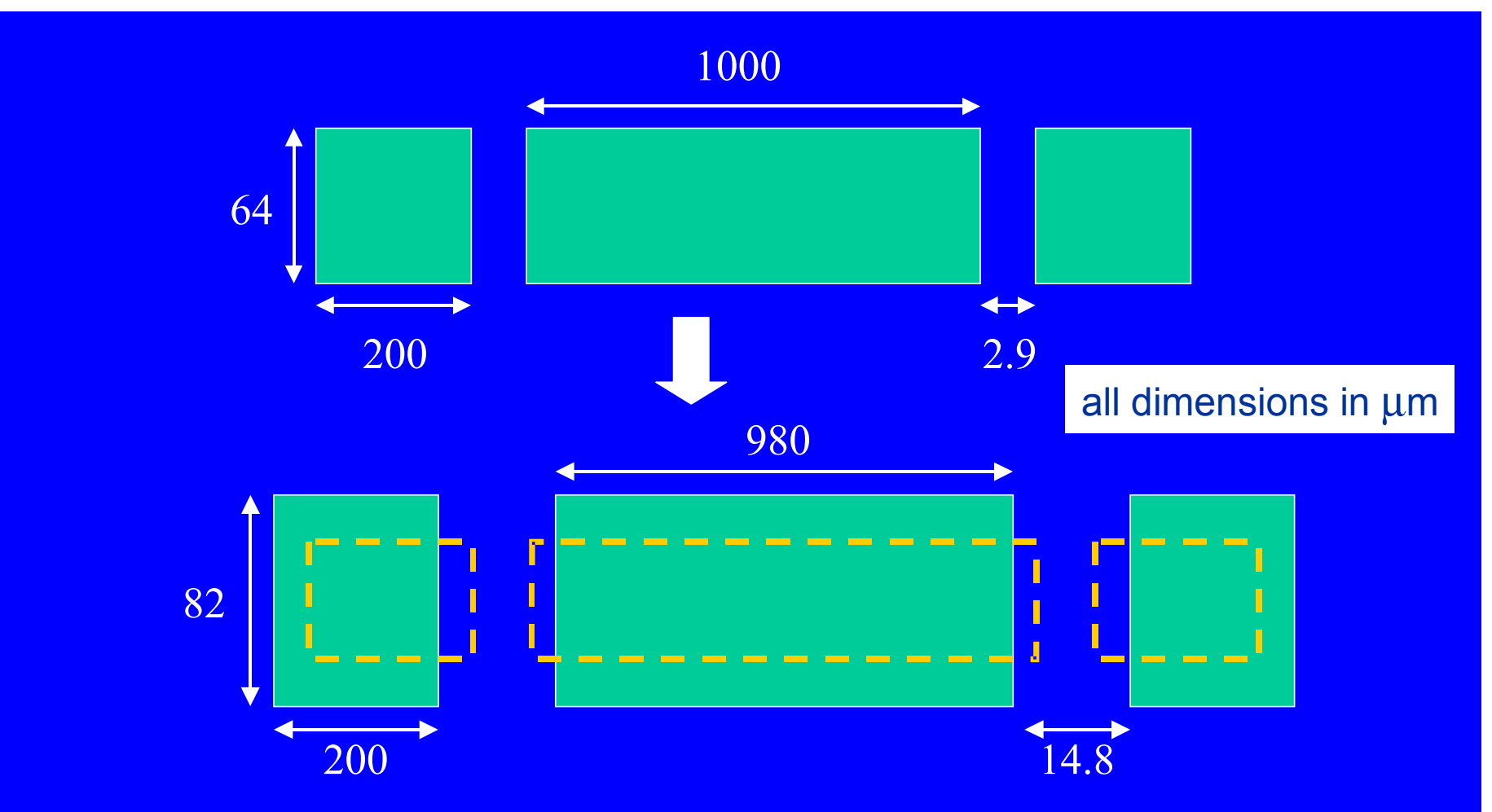

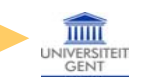

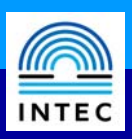

### **Filter optimization - simulation results**

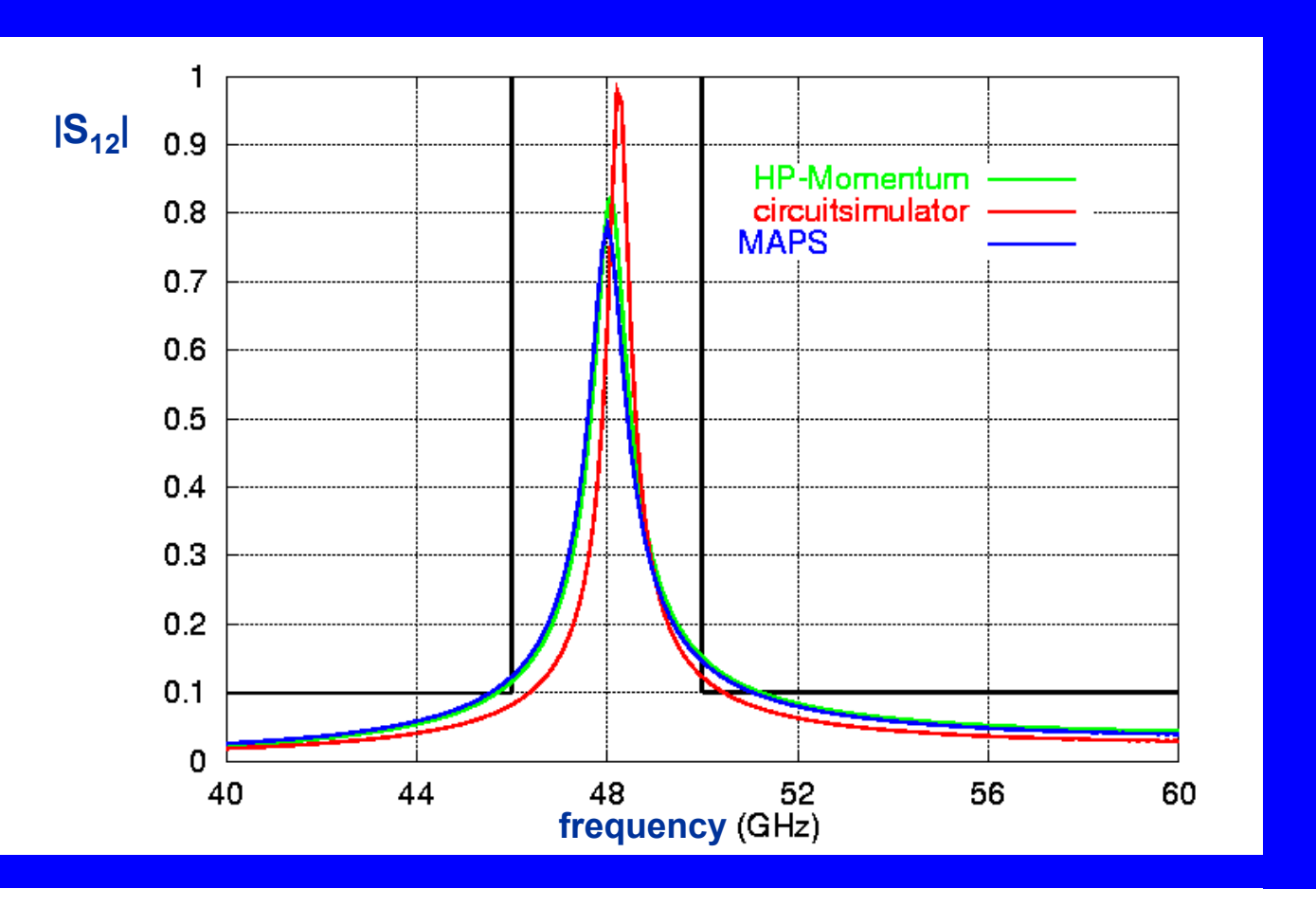

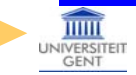

### **Specifications**

- lowpass filter
- passband:
	- × between 0 and 3.2 GHz
	- × maximum of 1 dB attenuation
- stopband:
	- from 3.9 GHz up to 7 GHz
	- × minimum attenuation must be 25 dB
- **STATE**  to be realized in a microstrip version
	- × microstrip height: 59 mil
	- relative dielectric permittivity: 4.3

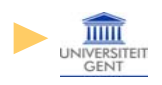

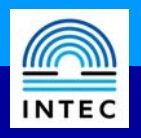

### **Initial circuit design**

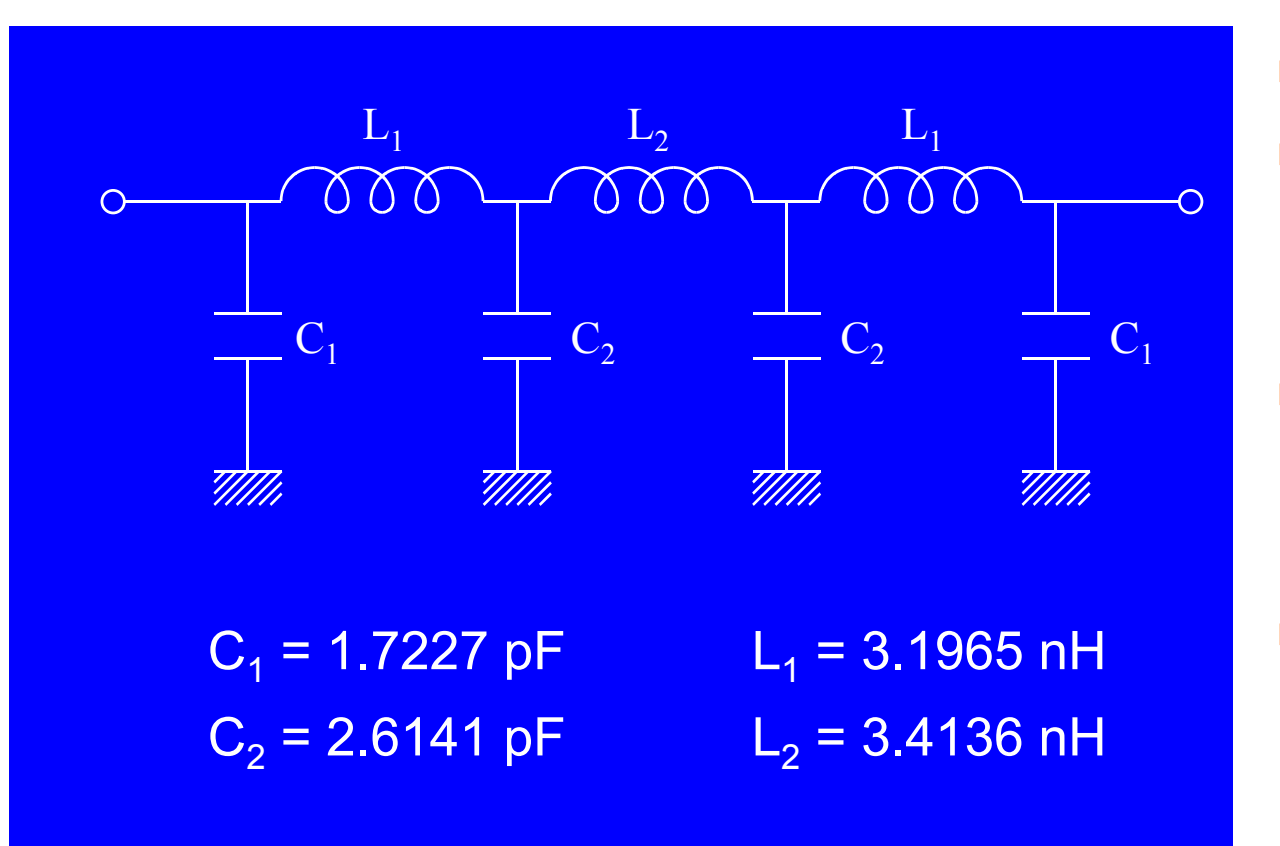

- П 7th-order Chebyshev
- П passband:
	- between 0 and 3.2 GHz
	- ripple of 0.5 dB
- П stopband:
	- minimum attenuation slightly less than 25 dB
- П more compact than 9th-order alternative

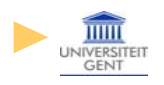

# **Example 5: Chebyshev filter design - cont. Example 5: Chebyshev filter design - cont.**

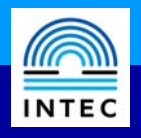

### **Initial layout**

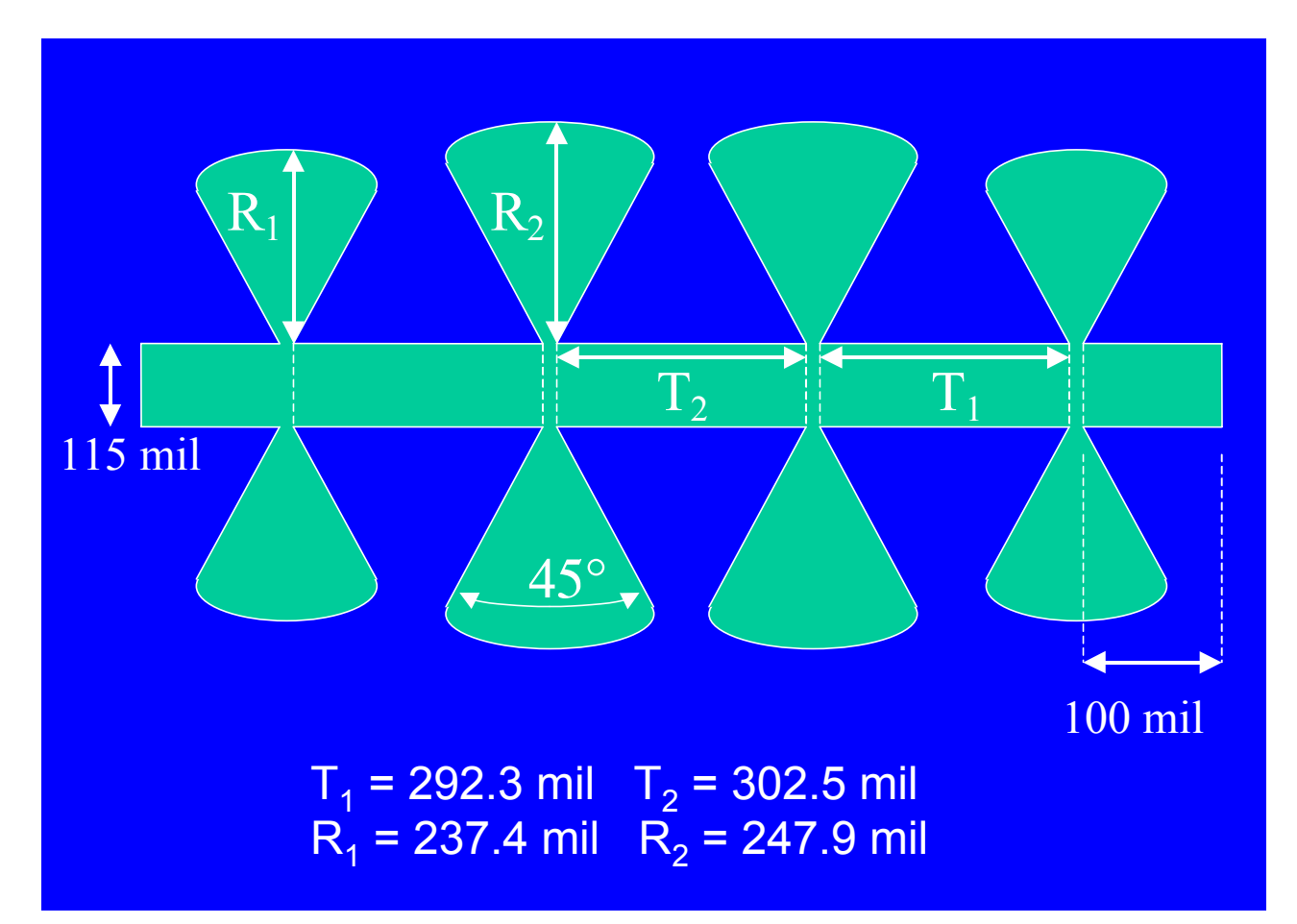

- $\mathbb{R}^n$  realization of lumped model at 3.2 GHz
- Т. inductors:
	- П ■ 50Ω transmission lines
	- $\mathbf{r}$ line width: 115 mil
- capacitors:
	- П butterfly capacitors
	- П opening angle 45º
- 100 mil port lines

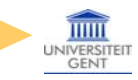

### **MAPS model for the butterfly capacitor MAPS model for the butterfly capacitor**

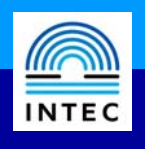

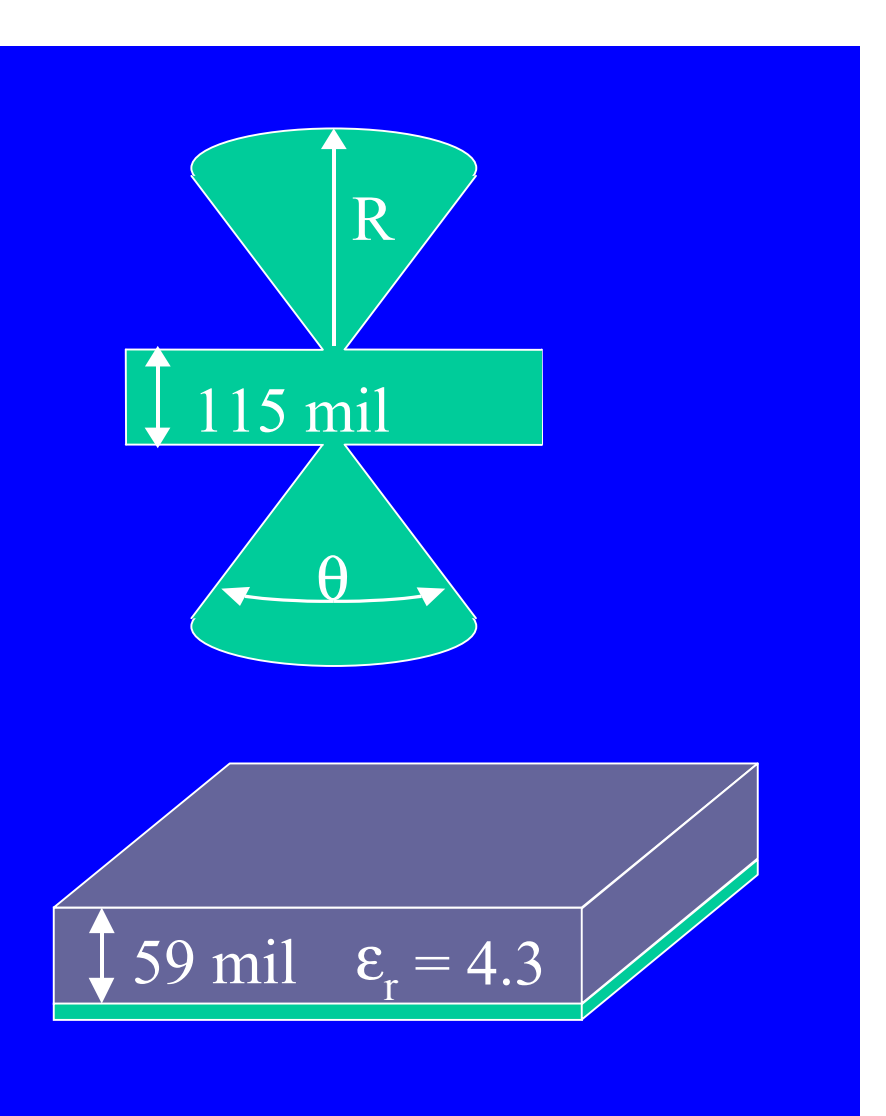

- $S_{11} = S_{22}$  and  $S_{12} = S_{21}$
- Π layout parameters:
	- opening angle θ : 20° < θ < 60°
	- stub radius R: 100mil  $\leq R \leq 500$ mil
- b. frequency range: from 0.5 to 7 GHz
- prescribed accuracy: -45 dB

### **MAPS model for the butterfly capacitor - cont. MAPS model for the butterfly capacitor - cont.**

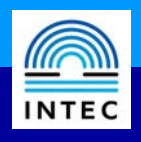

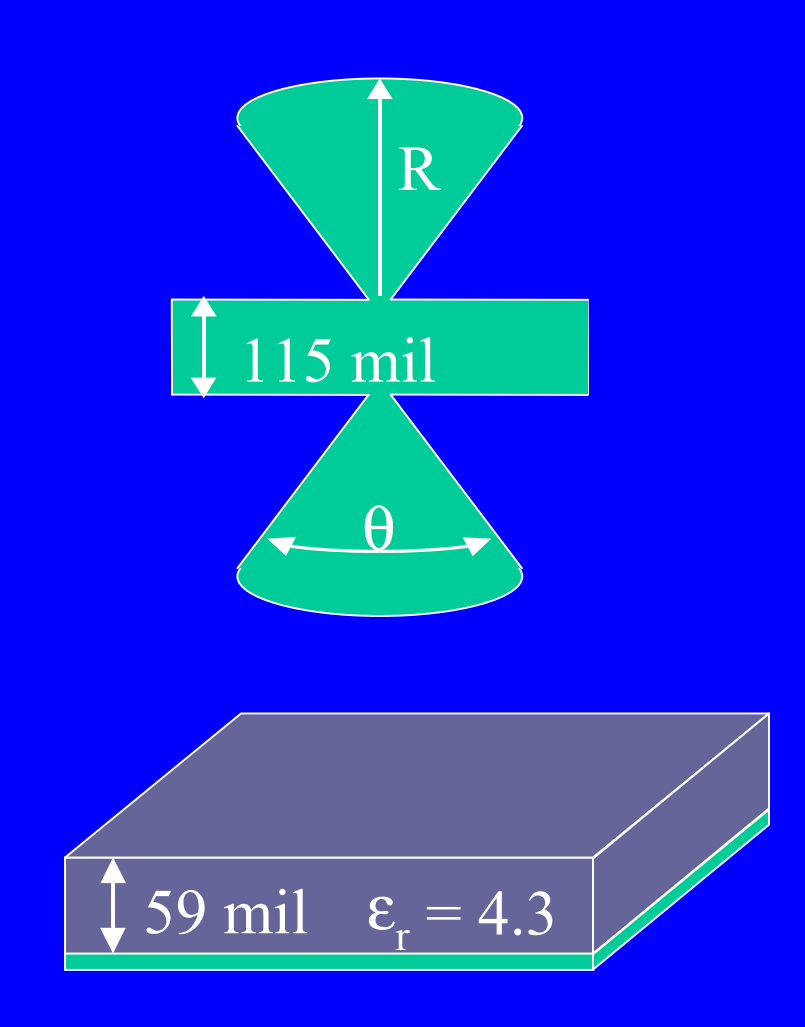

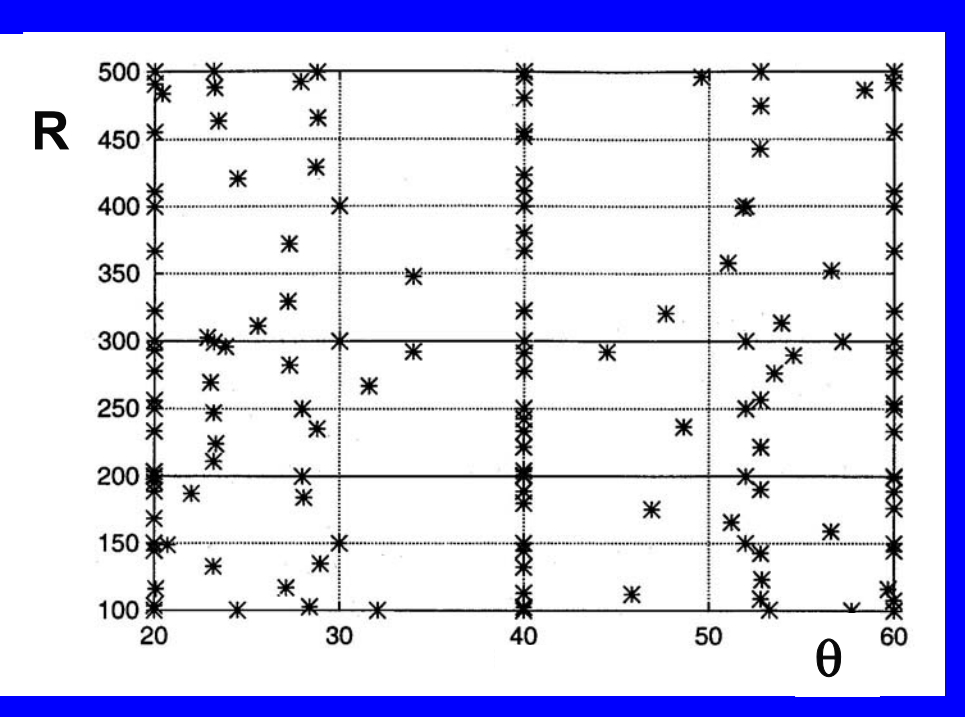

- 144 data points needed
- validated in 416 random points
	- in 25 discrete frequencies
- $\blacksquare$  45dB in 99.1% of the test\_points

#### D. De Zutter et al.40

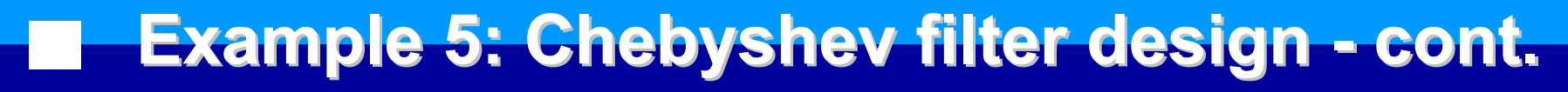

# **INTEC**

#### **Simulation results**

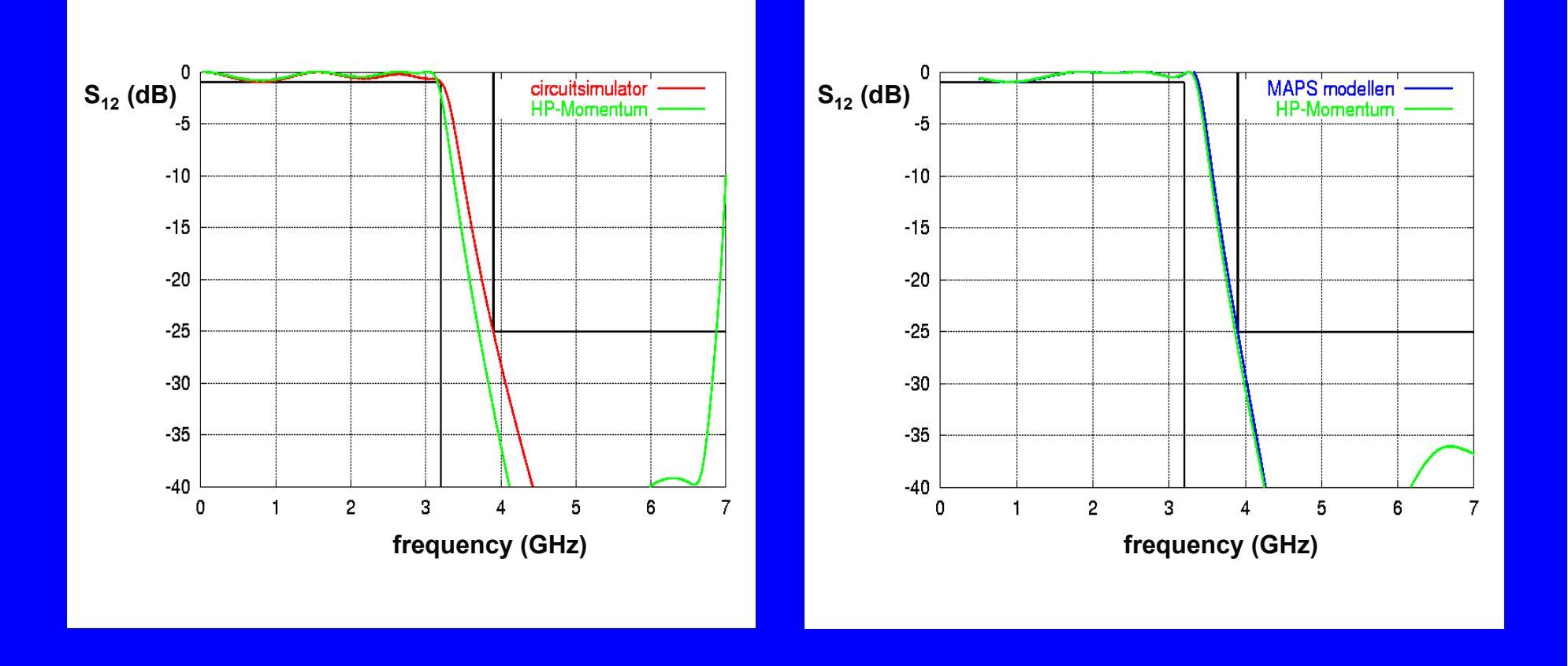

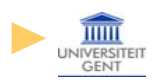

# **Example 5: Chebyshev filter design - cont. Example 5: Chebyshev filter design - cont.**

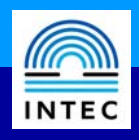

#### **Simulation results - cont.**

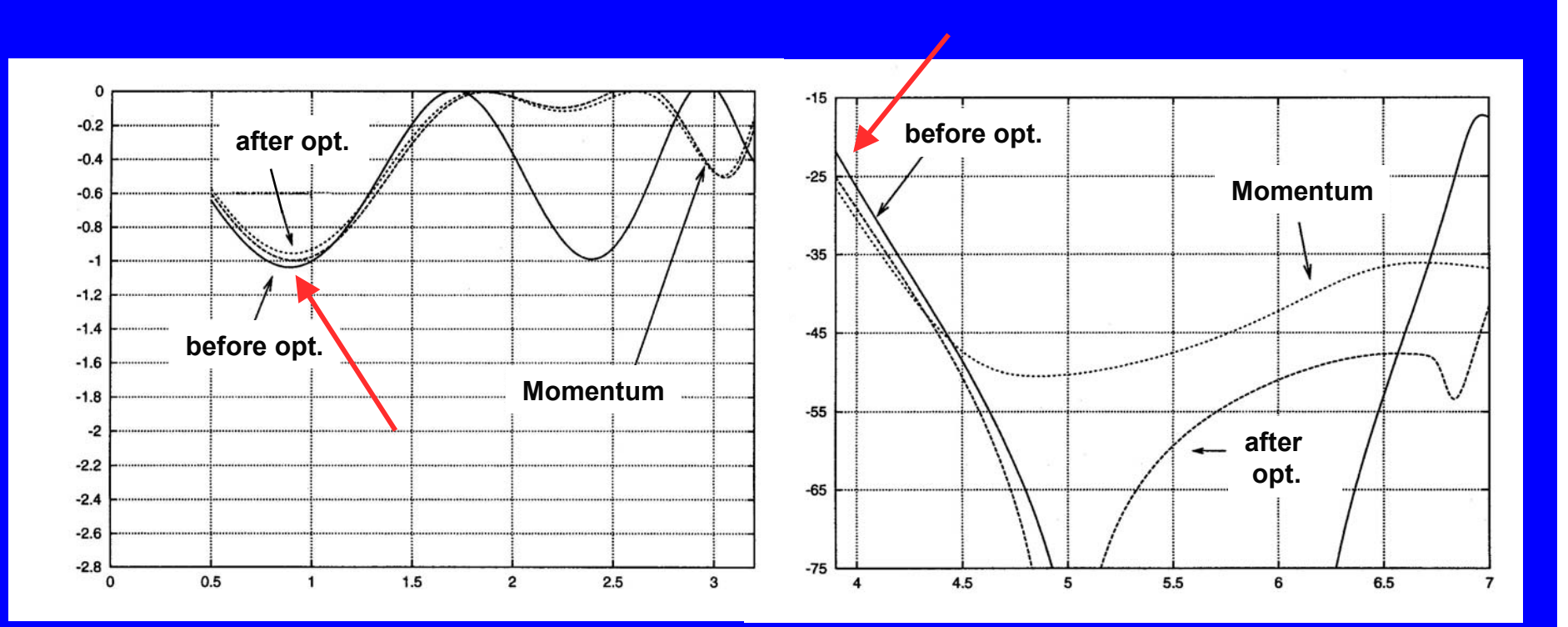

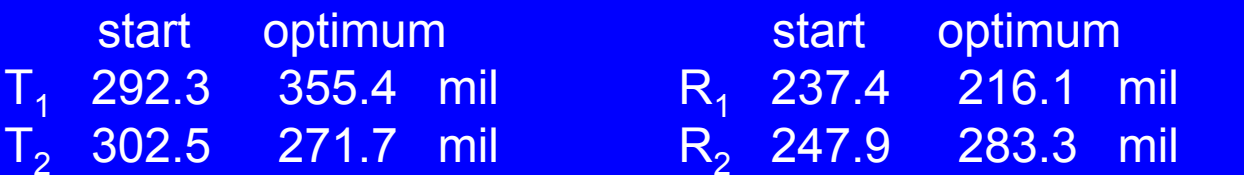

 $\theta = 45^\circ$ 

#### **Example 6: microstrip-fed patch antenna @ 10GHz INTEC**

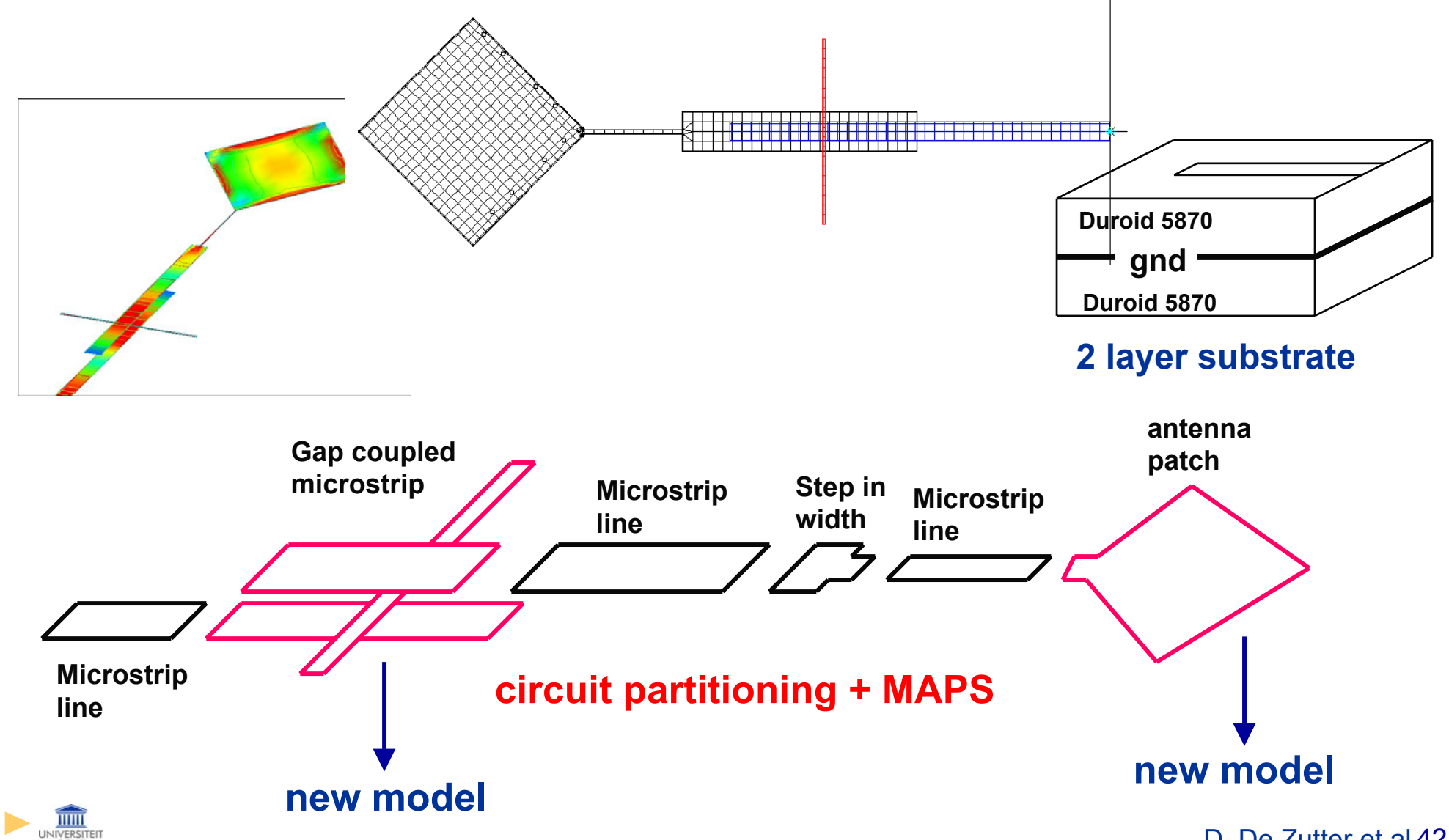

### **Microstrip-fed patch antenna @ 10GHz - cont. Microstrip-fed patch antenna @ 10GHz - cont.**

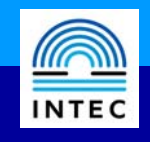

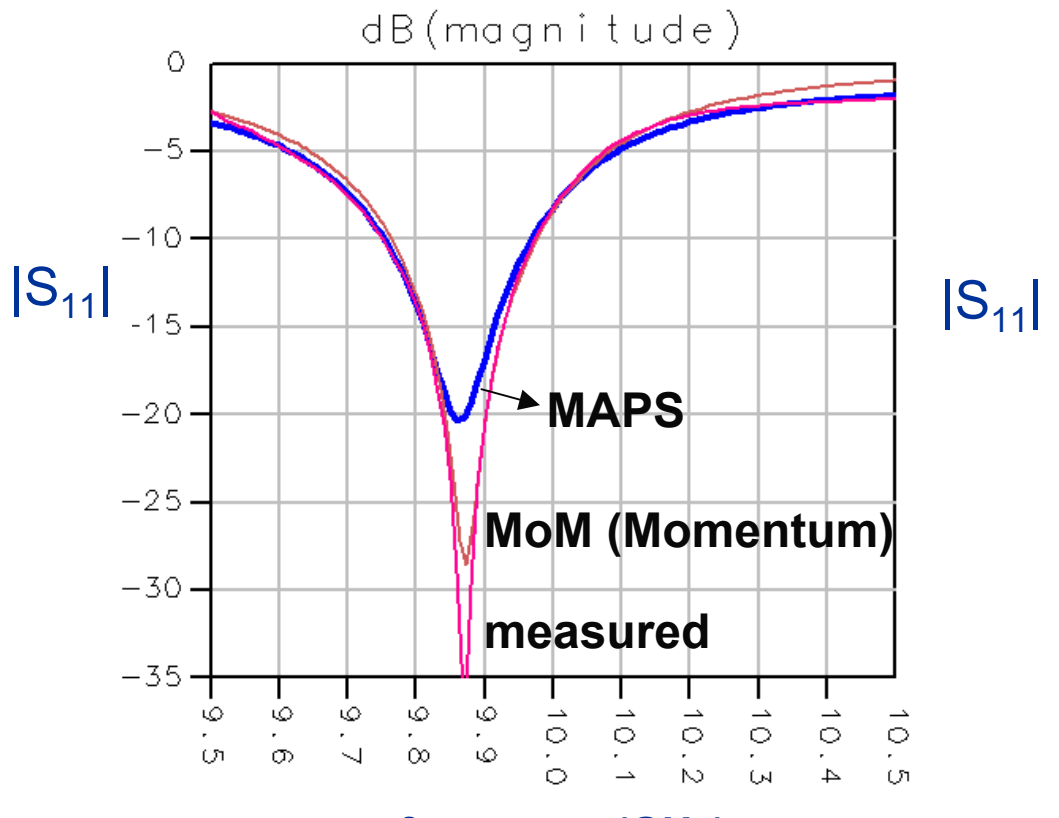

**frequency (GHz)**

- some couplings are neglected
- differences between model parameters and actual material and geometry data

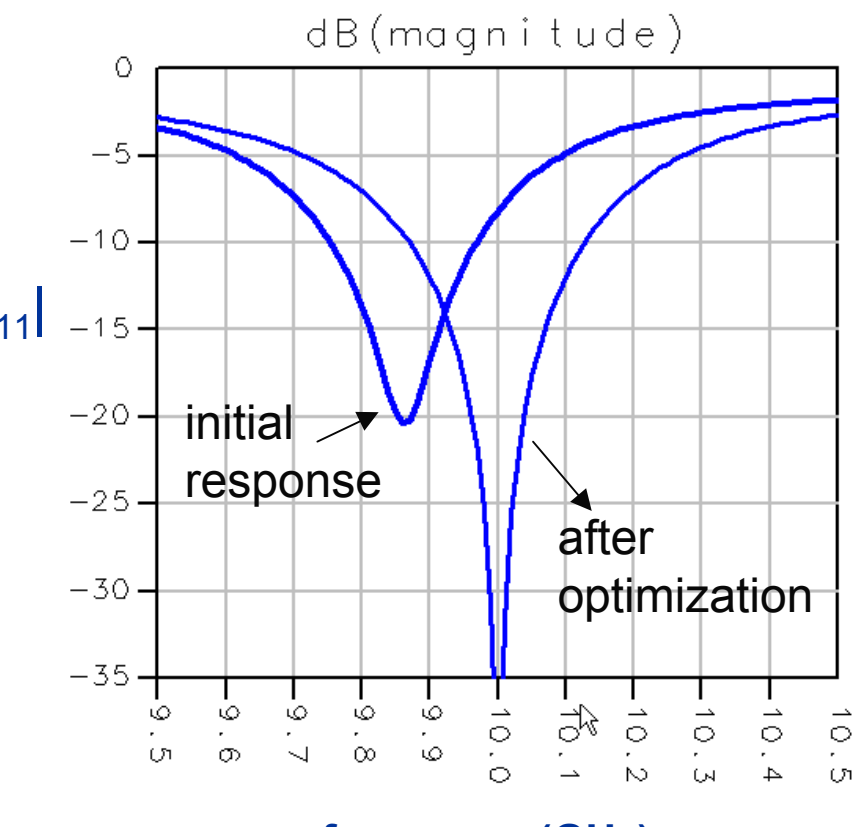

#### **frequency (GHz)**

- optimised for 10 GHz center frequency
- takes only a few minutes of CPU-time!

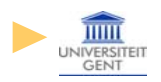

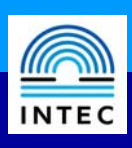

- $\mathbb{R}^2$  **indirect optimization using an intermediate electromagnetic database for S-parameter data offers a very powerful solution to the EM-circuit co-optimization challenge**
- $\mathbb{R}^2$  **we have demonstrated that this database can either be constructed during the optimization process (on-the-fly) or upfront (MAPS) and with a minimal cost in EM-simulations**
- $\mathbb{R}^2$  **to complete the picture, it must be emphasized that direct EM optimization is also available to the user**

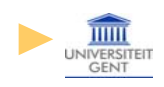

#### 777777777777777 .............

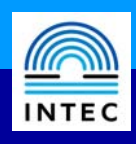

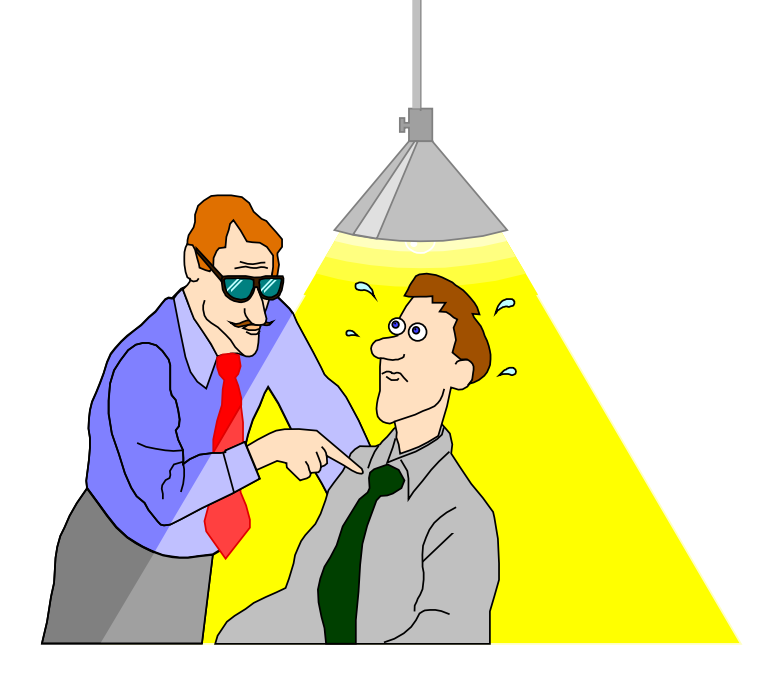

# **Questions?**

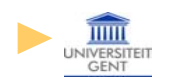

### **More information ......... More information .........**

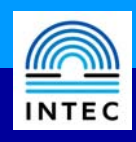

- [1] D. De Zutter, J. Sercu and T. Dhaene, "Efficient MoM techniques for complex di gital hi gh-speed and RF-circuits and for parametrized model buildin g", in Proc. 2002 IEEE MTT-S Symposium Workshop on EM Based CAD and Optimization o f Wave guide Components, Planar Circuits and Antennas , Seattle, Washin gton, USA, June 2002.
- [2] Momentum, Eesof EDA, Agilent Technologies, Santa Rosa, CA.
- [3] J. Sercu and F. Demu ynck, "Electroma gnetic/Circuit Co-optimization of Lumpe d Component and Ph ysical La yout Parameters usin g Generalized La yout Components", Proceedin gs of the IEEE MTT-S S ymposium, Seattle, Washin gton, June 2-7, 2002.
- [4] J. Sercu, S. Hammadi, F. Demu ynck and C. P. Huan g, "Minimal-Order Multi-Dimensional Linear Interpolation for a Parameterized Electroma gnetic Model Database", submitted for the IEEE MTT-S S ymposium, Philadelphia, Pennsylvania, June 8-13, 2003.
- [5] J. De Geest, T. Dhaene, N. Faché and D. De Zutter, "Adaptive CAD-model buildin g al gorithm for general planar microwave structures", IEEE Trans. on Microwave Theory and Techniques, vol. 47, no. 9, pp. 1801-1809, Nov. 2002.
- [6] T. Dhaene, J. Ureel, N. Faché and D. De Zutter, "Adaptive frequency sampling al gorithm for fast and accurate S-parameter modelin g of general planar structures", in Proc. IEEE MTT-S Symposium Digest, pp. 1427-1430, 1995.
- [7] Advanced Model Composer, Eesof EDA, Agilent Technologies, Santa Rosa, CA.

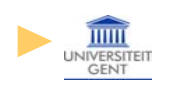

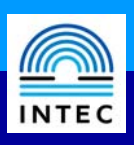

**Nuch of the work presented here resulted from the**  joint research efforts of the Electromagnetics Group at Ghent University (in particular J. De Geest and L. Knockaert) and

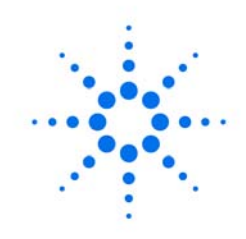

**Agilent Technologies** 

 The support of the Institute for Scientific Research (IWT) is gratefully acknowledged.

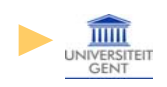